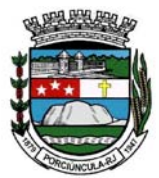

**MUNICÍPIO DE PORCIÚNCULA** 

### **ESTADO DO RIO DE JANEIRO**

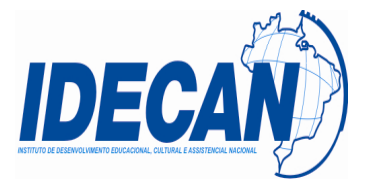

# **EDITAL DE PROCESSO SELETIVO Nº. 001/2011**

**O MUNICÍPIO DE PORCIÚNCULA**, Estado do Rio de Janeiro, torna público que estarão abertas as inscrições para o Processo Seletivo de Provas para preenchimento de vagas nas funções abaixo especificadas e formação de Cadastro de Reserva, para atuação nos Programas: **Centro de Referência da Assistência Social – CRAS**; **Centro de Referência Especializado de Assistência Social – CREAS**; **Serviço Sócio-Educativo para Crianças e Adolescentes, Jovens, Adultos e Pessoa Idosa**; **Projovem Adolescente**; **Telecentro Comunitário**; e **Programa de Apoio ao Agricultor Familiar - PAAF**, com base nos dispositivos da Lei Orgânica Municipal, das Leis Municipais vigentes e da Constituição Federal que dão respaldo legal e normatizam as regras estabelecidas neste Edital.

# *1 - DA DENOMINAÇÃO – REFERÊNCIA - VAGAS – REQUISITOS ESPECÍFICOS – INSCRIÇÃO – JORNADA – VENCIMENTO INICIAL*

### **PROTEÇÃO SOCIAL BÁSICA E ESPECIAL – CRAS e CREAS:**

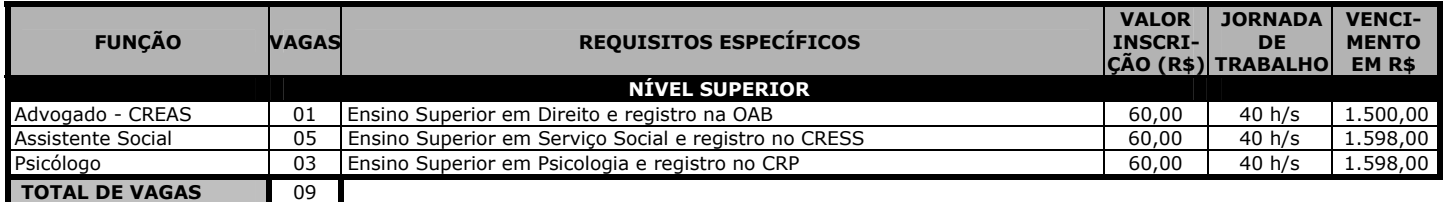

### **SERVIÇO SÓCIO EDUCATIVO PARA CRIANÇAS E ADOLESCENTES, JOVENS, ADULTOS E PESSOA IDOSA:**

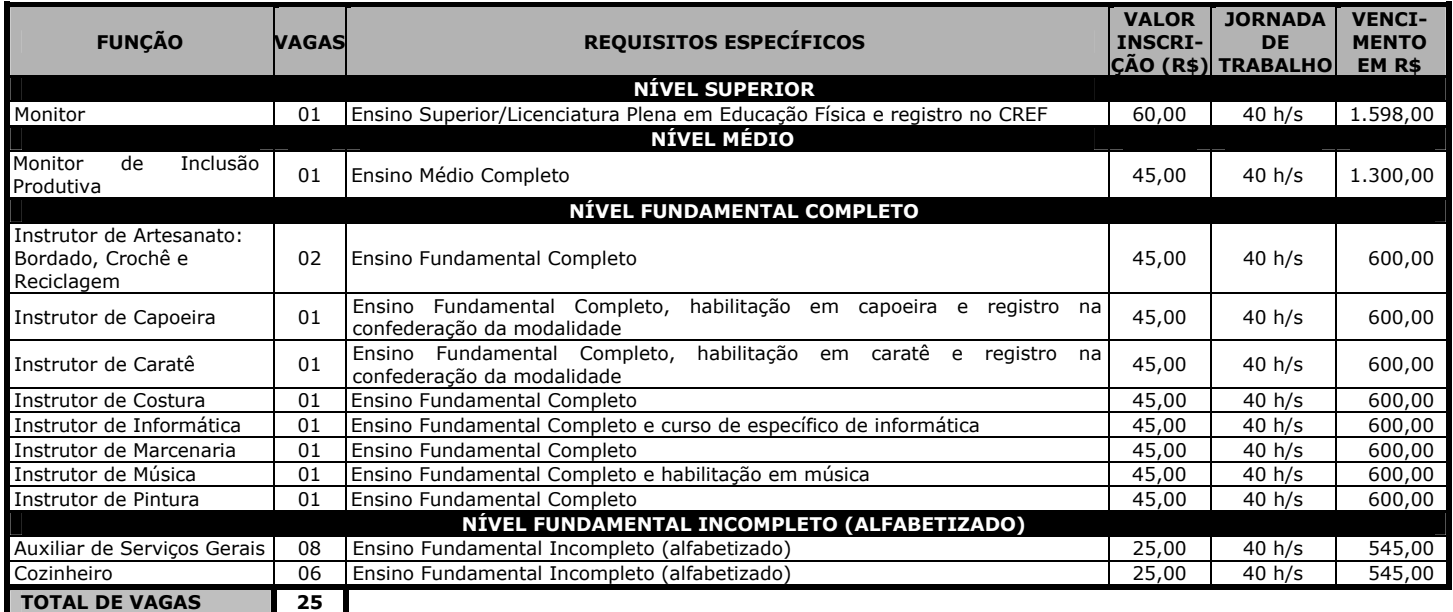

### **PROJOVEM ADOLESCENTE:**

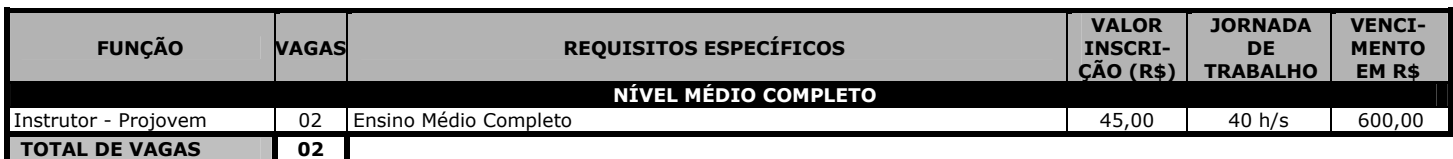

### **TELECENTRO COMUNITÁRIO:**

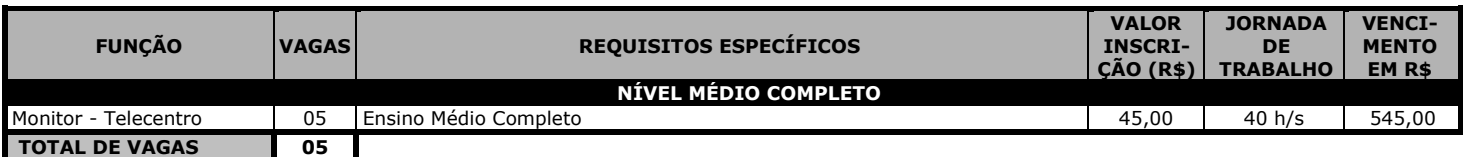

### **PROGRAMA DE APOIO AO AGRICULTOR FAMILIAR - PAAF:**

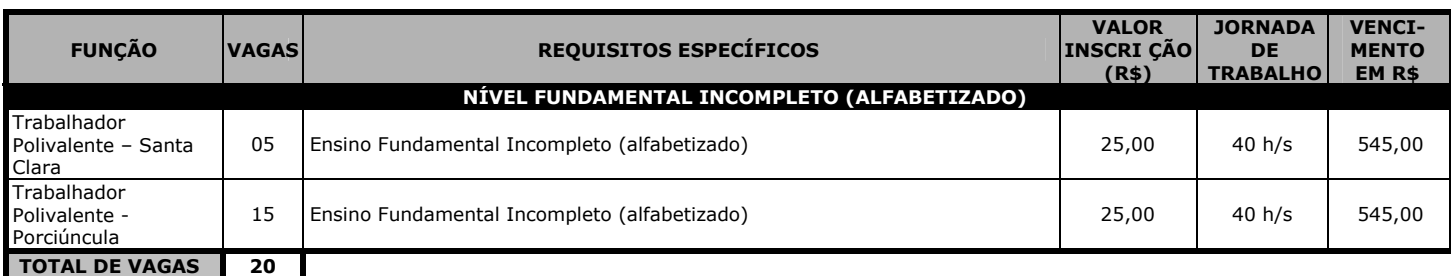

**NOTAS EXPLICATIVAS: 1) Siglas:** h/s = horas semanais; CRESS = Conselho Regional de Serviço Social; CREF = Conselho Regional de Educação Física; CRP = Conselho Regional de Psicologia; OAB = Ordem dos Advogados do Brasil. **2) Escolaridade Mínima Exigida:** realizada em instituição educacional reconhecida pelo Ministério da Educação - MEC. **3)** Os candidatos aprovados e classificados, para serem nomeados, deverão possuir o registro do órgão de fiscalização do exercício profissional, caso existente, desde que as atribuições da função pretendida exijam o respectivo registro, com o comprovante de quitação da anuidade devidamente paga. **4) Será permitido ao candidato realizar mais de uma inscrição no Processo Seletivo desde que não haja coincidência nos turnos de aplicação das provas, devendo, para tanto, realizar as inscrições para cada função, bem como pagar as respectivas taxas de inscrição.**

### *1.1 DAS DISPOSIÇÕES PRELIMINARES*

1.1.1 O Processo Seletivo a que se refere o presente Edital será realizado sob a responsabilidade do IDECAN, *site* www.idecan.org.br e e–mail atendimento@idecan.org.br, e compreenderá: **1ª etapa** – provas escritas objetivas de múltipla escolha, para todas as funções, de caráter eliminatório e classificatório; **2ª Etapa** – provas práticas para as funções de: "Cozinheiro"; "Instrutor de Artesanato: Bordado, Crochê e Reciclagem"; "Instrutor de Costura"; "Instrutor de Informática"; "Instrutor de Marcenaria"; "Instrutor de Pintura"; "Auxiliar de Serviços Gerais"; "Trabalhador Polivalente – Santa Clara"; e "Trabalhador Polivalente – Porciúncula", de caráter eliminatório e classificatório. **3ª Etapa –** comprovação de requisitos e exames médicos, de caráter apenas eliminatório, a ser realizada após a homologação do Processo Seletivo.

1.1.2 O Prefeito Municipal nomeou Comissão Especial para Coordenação e Acompanhamento deste Processo Seletivo.

1.1.3 O presente Processo Seletivo destina-se ao preenchimento de vagas para as funções discriminadas no item 1 deste Edital, para atuação nos programas sociais realizados pelo Município de Porciúncula.

1.2 Os candidatos aprovados serão contratados nos termos da Lei Municipal n° 1.964/2010, mediante celebração de Contrato Administrativo.

1.3 As provas escritas objetivas de múltipla escolha serão realizadas na cidade de Porciúncula-RJ e, eventualmente, se a capacidade das unidades escolares não for suficiente para atender a todos os inscritos nesta Cidade, serão também realizadas nas Cidades circunvizinhas a esta, que apresentarem estrutura física funcional, atendendo, assim, às necessidades do processo de seleção.

1.4 Os candidatos nomeados poderão desempenhar sua carga horária em regimes de plantão, de acordo com a conveniência da Administração.

1.5 Será observado o horário oficial do Estado do Rio de Janeiro para todos os fins deste Processo Seletivo.

1.6 Os candidatos às funções discriminadas no item deverão se inscrever para a função e o respectivo programa a que desejam concorrer.

1.7 Os candidatos aprovados no Processo Seletivo serão convocados, observada estritamente a ordem de classificação nas funções e programas de atuação para realização de procedimentos pré-admissionais, compreendendo comprovação de requisitos e exames médicos.

1.7.1 Conforme a necessidade e conveniência da Administração Municipal, no caso de não haver candidatos classificados em um determinado programa e permanecer a necessidade de preenchimento de vagas, o candidato aprovado poderá ser convocado para atuar em programa diverso da qual se inscreveu, desde que na mesma função e observada a ordem de classificação geral da função, devendo, para tanto, preencher os requisitos específicos para a atuação na nova área de atuação.

1.7.2 A aceitação do candidato à convocação citada no item anterior tem caráter irreversível, uma vez que o candidato passará a figurar na listagem de classificação do programa de atuação para o qual foi convocado, sendo excluído da classificação da área de atuação que originalmente escolhera no ato de sua inscrição.

### *2. DOS REQUISITOS LEGAIS EXIGIDOS*

2.1 Ser brasileiro nato ou naturalizado ou cidadão português que tenha adquirido a igualdade de direitos e obrigações civis e gozo dos direitos políticos (Decreto nº 70.436, de 18/04/72, Constituição Federal - § 1° do Art. 12 de 05/10/88 e Emenda Constitucional n.º 19, de 04/06/98 - Art. 3º).

2.2 Ter, na data da contratação, 18 (dezoito) anos completos. 2.3 Estar em dia com as obrigações resultantes da legislação eleitoral e, se do sexo masculino, do serviço militar.

2.4 Estar em pleno gozo de seus direitos civis e políticos.

2.5 Não ter sido exonerado a bem do serviço público por órgão público federal, estadual e municipal.

2.6 Possuir aptidão física e mental.

2.7 Possuir e comprovar o pré-requisito para a função e o registro do órgão de classe competente, caso existente, desde que as atribuições da função pretendida exijam o respectivo registro, com o comprovante de quitação da anuidade devidamente paga, à época da contratação.

2.8. Os candidatos aprovados, para serem contratados, deverão possuir o registro do órgão de classe competente para a função que o exigir.

2.9 Cumprir as exigências contidas neste Edital e ser aprovado em todas as fases nele previstas.

# *3. DAS INSCRIÇÕES NO PROCESSO SELETIVO*

**VIA INTERNET: De 00h00min do dia 27 de junho de 2011 às 23h59min do dia 21 de julho de 2011, no** *site* **www.idecan.org.br ou VIA PRESENCIAL: De 27 de junho de 2011 a 14 de julho de 2011 (exceto sábados, domingos e feriados), no local de inscrições evidenciado no subitem 3.3.1 deste Edital, de 09h00min às 16h00min.** 

**3.1 Será permitido ao candidato fazer mais de uma inscrição no Processo Seletivo desde que não haja coincidência nos turnos de aplicação das provas, devendo, para tanto, realizar as inscrições para cada função bem como pagar as respectivas taxas de inscrição.**

#### **3.2 DOS PROCEDIMENTOS PARA A INSCRIÇÃO VIA INTERNET**

3.2.1 Para inscrição, via Internet, o candidato deverá adotar os seguintes procedimentos: **a)** estar ciente de todas as informações sobre este Processo Seletivo disponíveis na página do IDECAN (**www.idecan.org.br**) e acessar o *link* para inscrição correlato ao Processo Seletivo; **b)** O candidato deverá optar pela função a que deseja concorrer; **c)** inscrever-se, no período entre **00h00min do dia 27 de junho de 2011 às 23h59min do dia 21 de julho de 2011**, observado o horário oficial do Estado do Rio de Janeiro, através do requerimento específico disponível na página citada; **d)** imprimir o boleto bancário, que deverá ser pago, em qualquer banco, impreterivelmente, até a data de vencimento constante no documento. O pagamento após a data de vencimento implica o **CANCELAMENTO** da inscrição; **e)** O banco confirmará o seu pagamento junto ao IDECAN**. ATENÇÃO:** a inscrição via Internet só será efetivada após a confirmação do pagamento feito por meio do boleto bancário **até a data do vencimento.**

3.2.2 A inscrição via Internet cujo pagamento não for creditado até o primeiro dia útil posterior ao último dia de inscrição não será deferida.

3.2.3 Todos os candidatos inscritos via Internet no período de **00h00min do dia 27 de junho de 2011 até 23h59min de 21 de julho de 2011** que não efetivarem o pagamento do boleto neste período, poderão reimprimir seu boleto, no máximo, até o primeiro dia útil posterior ao encerramento das inscrições (**22 de julho de 2011**) **até as 13h00min**, quando este recurso será retirado do *site* www.idecan.org.br, para pagamento do boleto bancário neste mesmo dia, impreterivelmente, em qualquer agência bancária ou através de pagamento do boleto *on-line*.

## **3.3 DOS PROCEDIMENTOS PARA A INSCRIÇÃO VIA PRESENCIAL**

3.3.1. As inscrições presenciais serão realizadas na **Central de Atendimento ao Candidato do IDECAN**, localizado junto à Secretaria Municipal de Promoção Social e Ação Comunitária, com sede na Rua Elói Vieira Lannes, 71, Bráz, Porciúncula – RJ, (22) 3842-9095, no período entre **27 de junho de 2011** e **14 de julho de 2011**, exceto sábados, domingos e feriados, de 09h00min às 16h00min.

3.3.2 O candidato deverá comparecer ao local indicado no subitem anterior, onde haverá terminais de acesso à Internet e técnicos devidamente treinados para a realização de sua inscrição.

3.3.3 O candidato informará seus dados para o atendente realizar a inscrição, nos mesmos moldes do procedimento previsto no subitem 3.2.1 deste Edital.

3.3.4 O boleto bancário gerado com o valor da taxa de inscrição e impresso no local de inscrições deverá ser pago pelo candidato em qualquer agência da rede bancária, impreterivelmente, até a data de vencimento constante do documento, caso contrário, sua inscrição não será efetivada.

3.3.5 No local de inscrições via presencial haverá fichas de inscrição em papel para o caso de problemas técnicos nos computadores.

3.3.6 Não haverá a necessidade de entrega de quaisquer documentos na inscrição via presencial, exceto para os candidatos portadores de deficiência que desejarem entregar a documentação comprobatória de sua condição.

# **3.4 DISPOSIÇÕES GERAIS SOBRE A INSCRIÇÃO NO PROCESSO SELETIVO**

3.4.1 O IDECAN não se responsabiliza por solicitações de inscrição não recebidas por motivos de ordem técnica dos computadores, falhas de comunicação, congestionamento das linhas de comunicação, bem como outros fatores de ordem técnica que impossibilitem a transferência de dados.

3.4.2 Para efetuar a inscrição, é imprescindível o número de Cadastro de Pessoa Física (CPF) do candidato. 3.4.3 Terá a sua inscrição cancelada e será automaticamente eliminado do Processo Seletivo o candidato que usar o CPF de terceiro para realizar a sua inscrição.

3.4.4 Não será aceito pedido de alteração referente à opção de função após efetivação da inscrição.

3.4.5 A inscrição do candidato implica no conhecimento e na tácita aceitação das normas e condições estabelecidas neste Edital, em relação às quais não poderá alegar desconhecimento, inclusive quanto à realização das provas nos prazos estipulados.

3.4.6 A qualquer tempo, poder-se-á anular a inscrição, as provas e a contratação do candidato, desde que verificada falsidade em qualquer declaração e/ou irregularidade nas provas e/ou em informações fornecidas.

3.4.7 É vedada a inscrição condicional e/ou extemporânea.

3.4.8 É vedada a transferência do valor pago a título de taxa para terceiros, assim como a transferência da inscrição para outrem.

3.4.9 Antes de efetuar a inscrição, o candidato deverá conhecer o Edital e certificar-se de que preenche todos os requisitos exigidos. Não será deferida a solicitação de inscrição que não atender rigorosamente ao estabelecido neste Edital.

3.4.10 O candidato declara, no ato da inscrição, que tem ciência e que aceita que, caso aprovado, quando de sua convocação, deverá entregar, após a homologação do Processo Seletivo, os documentos comprobatórios dos requisitos exigidos para a respectiva função.

3.4.11 Não haverá isenção total ou parcial da taxa de inscrição, exceto para os candidatos que declararem e comprovarem hipossuficiência de recursos financeiros para pagamento da referida taxa, nos termos do Decreto Federal nº. 6.593, de 2 de outubro de 2008.

3.4.11.1 Fará jus à isenção de pagamento da taxa de inscrição o candidato economicamente hipossuficiente que estiver inscrito no Cadastro Único para Programas Sociais do Governo Federal – CadÚnico e for membro de família de baixa renda, assim compreendida aquela que possua renda per capita de até meio salário mínimo ou aquela que possua renda familiar mensal de até 03 (três) salários mínimos, nos termos do Decreto Federal nº. 6.135, de 26 de junho de 2007.

3.4.11.1.1 O candidato que requerer a isenção deverá informar, no ato da inscrição, seus dados pessoais em conformidade com os que foram originalmente informados ao órgão de Assistência Social de seu Município responsável pelo cadastramento de famílias no CadÚnico, mesmo que atualmente estes estejam divergentes ou que tenham sido alterados nos últimos 45 (quarenta e cinco) dias, em virtude do decurso de tempo para atualização do banco de dados do CadÚnico a nível nacional. Após o julgamento do pedido de isenção, o candidato poderá efetuar a atualização dos seus dados cadastrais junto ao IDECAN através do sistema de inscrições *on-line* ou solicitá-la ao fiscal de aplicação no dia de realização das provas.

3.4.11.2 A isenção tratada no subitem 3.4.11.1 deste Edital poderá ser solicitada somente nos dias **27 e 28 de junho de 2011** no local de inscrições citado no subitem 3.3.1 deste Edital ou por meio da solicitação de inscrição no site do IDECAN (www.idecan.org.br), devendo o candidato, obrigatoriamente, (I) indicar o seu Número de Identificação Social - NIS, atribuído pelo CadÚnico, bem como (II) declarar- se membro de família de baixa renda.

3.4.11.2.1 O IDECAN consultará o órgão gestor do CadÚnico, a fim de verificar a veracidade das informações prestadas pelo candidato que requerer a isenção na condição de hipossuficiente.

3.4.11.3 A declaração falsa sujeitará o candidato às sanções previstas em lei, aplicando-se, ainda, o disposto no parágrafo único do artigo 10 do Decreto Federal nº. 83.936, de 6 de setembro de 1979.

3.4.11.4 O simples preenchimento dos dados necessários para a solicitação da isenção de taxa de inscrição, durante a inscrição, não garante ao interessado a isenção de pagamento da taxa de inscrição, a qual estará sujeita à análise e deferimento da solicitação por parte do IDECAN e da Comissão Especial de Processo Seletivo, conforme o caso.

3.4.11.5 Não serão aceitos, após a realização do pedido, acréscimos ou alterações das informações prestadas.

3.4.11.6 Não será aceita solicitação de isenção de pagamento de taxa de inscrição via correio ou via fax.

3.4.11.7 O não-cumprimento de uma das etapas fixadas, a falta ou a inconformidade de alguma informação ou a solicitação apresentada fora do período fixado implicará a eliminação automática do processo de isenção.

3.4.11.8 O resultado da análise dos pedidos de isenção de taxa de inscrição será divulgado no dia **11 de julho de 2011**, pela Internet, no endereço eletrônico do IDECAN (www.idecan.org.br).

3.4.11.9 Não haverá recurso contra o indeferimento da solicitação de isenção de pagamento da taxa de inscrição.

3.4.11.9.1 Os candidatos cujos requerimentos de isenção do pagamento da taxa de inscrição tenham sido indeferidos poderão efetivar a sua inscrição no certame, até o término do prazo de inscrições estabelecido no edital, mediante o pagamento da respectiva taxa.

3.4.12 O valor referente ao pagamento da taxa de inscrição só será devolvido em caso de cancelamento do Processo Seletivo.

3.4.13 Não serão aceitas inscrições via fax e/ou via *e-mail*.

3.4.14 As informações prestadas no requerimento de inscrição serão de inteira responsabilidade do candidato, dispondo o IDECAN do direito de excluir do Processo Seletivo aquele que não preencher o requerimento de forma completa, correta e/ou que fornecer dados comprovadamente inverídicos.

3.4.15 O IDECAN disponibilizará, no *site* **www.idecan.org.br**, a lista das inscrições deferidas e indeferidas (se houver), **a partir do dia 1º de agosto de 2011**, para conhecimento do ato e motivos do indeferimento para interposição dos recursos, no prazo legal.

3.4.16 O candidato inscrito deverá atentar para a formalização da inscrição, considerando que, caso a inscrição não seja efetuada nos moldes estabelecidos neste Edital, será automaticamente considerada não efetivada pela organizadora, não assistindo nenhum direito ao interessado.

3.4.16.1 A não integralização dos procedimentos de inscrição implica a **DESISTÊNCIA** do candidato e sua consequente ELIMINAÇÃO deste Processo Seletivo.

3.4.17 As inscrições efetuadas somente serão acatadas após a comprovação do pagamento da taxa de inscrição, que será realizada através de pagamentos efetuados na rede bancária por meio de boleto bancário e respectiva comprovação de pagamento pelas instituições bancárias.

3.4.18 O candidato que necessitar de qualquer tipo de condição especial para realização das provas deverá solicitá-la no ato do Requerimento de Inscrição, indicando, claramente, quais os recursos especiais necessários. Não serão aceitas quaisquer solicitações de condições especiais para realização de prova após o ato de inscrição.

3.4.18.1 A candidata que tiver necessidade de amamentar durante a realização das provas deverá levar somente um acompanhante, que ficará em sala reservada para essa finalidade e que será responsável pela guarda da criança.

3.4.18.2 Não será concedido tempo adicional para a execução da prova à candidata devido ao tempo despendido com a amamentação.

3.4.18.3 A solicitação de condições especiais será atendida obedecendo a critérios de viabilidade e de razoabilidade.

# *3.5 DA CONFIRMAÇÃO DA INSCRIÇÃO*

3.5.1 As informações referentes à data, ao horário e ao local de realização das provas (nome do estabelecimento, endereço e sala), função, assim como orientações para realização das provas, estarão disponíveis, **a partir do dia 15 de agosto de 2011**, no *site* do IDECAN (www.idecan.org.br), devendo o candidato efetuar a impressão deste Cartão de Confirmação de Inscrição (CCI). As informações também poderão ser obtidas através da Central de Atendimento do IDECAN, através de *e-mail* (atendimento@idecan.org.br) e telefone (32) 3722-3292.

3.5.2 Caso o candidato, ao consultar o Cartão de Confirmação de Inscrição (CCI), constate que sua inscrição não foi deferida, deverá entrar em contato com a Central de Atendimento do IDECAN, através de *e-mail* (atendimento@idecan.org.br) ou telefone (32) 3722-3292, no horário de 9h às 17h, considerando-se o horário do Estado do Rio de Janeiro, impreterivelmente até o dia **26 de agosto de 2011**.

3.5.2.1 No caso de a inscrição do candidato não tiver sido deferida em virtude de falha por parte da rede bancária na confirmação de pagamento do boleto da inscrição, bem como em outros casos onde os candidatos não participarem para a ocorrência do erro, os mesmos serão incluídos em local de provas especial, que será disponibilizado no *site* do IDECAN, bem como comunicado diretamente aos candidatos. Seus nomes constarão em listagem à parte no local de provas, de modo a permitir um maior controle para a verificação de suas situações por parte da organizadora.

3.5.2.2 A inclusão, caso realizada, terá caráter condicional, e será analisada pelo IDECAN com o intuito de se verificar a pertinência da referida inscrição. Constatada a improcedência da inscrição, esta será automaticamente cancelada, não cabendo reclamação por parte do candidato eliminado, independentemente de qualquer formalidade, sendo considerados nulos todos os atos dela decorrentes, ainda que o candidato obtenha aprovação nas provas.

3.5.3 Os contatos feitos após a data estabelecida no subitem 3.5.2 deste Edital não serão considerados, prevalecendo para o candidato as informações contidas no Cartão de Confirmação de Inscrição (CCI) e a situação de inscrição do mesmo, posto que é dever do candidato verificar a confirmação de sua inscrição, na forma estabelecida neste Edital.

3.5.4 Eventuais erros referentes a nome, documento de identidade ou data de nascimento, deverão ser comunicados **apenas** no dia e na sala de realização das provas.

3.5.5 O Cartão de Confirmação de Inscrição não será enviado ao endereço informado pelo candidato no ato da inscrição. São de **responsabilidade exclusiva do candidato** a identificação correta de seu local de realização das provas e o comparecimento no horário determinado.

### *4. DAS VAGAS DESTINADAS AOS PORTADORES DE DEFICIÊNCIA*

4.1 Os portadores de deficiência, assim entendidos aqueles que se enquadram nas categorias discriminadas no artigo 4º do Decreto Federal n.º 3.298/99 e suas alterações, têm assegurado o direito de inscrição no presente Processo Seletivo, desde que a deficiência seja compatível com as atribuições da função para a qual concorrem.

4.1.1 Do total de vagas para cada função, e as vagas que vierem a ser criadas durante o prazo de validade do Processo Seletivo, 5% (cinco por cento) ficarão reservadas aos candidatos portadores de deficiência desde que apresentem, no ato da inscrição presencial, laudo médico atestando a espécie e o grau ou nível da deficiência, com expressa referência ao código correspondente da Classificação Internacional de Doença-CID, bem como a provável causa da deficiência, conforme modelo constante do Anexo II deste Edital.

4.1.2 O candidato inscrito como portador de deficiência via Internet, deverá obrigatoriamente enviar via ECT/Correios, Laudo Médico conforme determinações do subitem 4.1.1 deste Edital, com data de postagem até o dia **22 de julho de 2011**, caso contrário, a inscrição será indeferida como concorrente inscrito nesta condição. O referido laudo deverá ser enviado para o **IDECAN – INSTITUTO DE DESENVOLVIMENTO EDUCACIONAL, CULTURAL E ASSISTENCIAL NACIONAL, Caixa Postal 122, Muriaé/MG – CEP: 36880-000**.

4.2 O candidato portador de deficiência poderá requerer atendimento especial, no ato da inscrição, conforme estipulado no item 3.3.19, para o dia de realização das provas, indicando as condições de que necessita para a realização destas, conforme previsto no artigo 40, §§ 1º e 2º, do Decreto nº 3.298/99.

4.2.1 O candidato portador de deficiência que necessite de tempo adicional para a realização das provas deverá requerê-lo expressamente por ocasião da inscrição no processo seletivo, com justificativa acompanhada de parecer original ou cópia autenticada em cartório emitido por especialista da área de sua deficiência, nos termos do § 2º do art. 40 do Decreto Federal nº. 3.298/1999. O parecer citado deverá ser enviado até o dia **22 de julho de 2011**, via SEDEX, com Aviso de Recebimento (AR), para o organizador, no endereço citado no subitem 4.1.2 deste Edital. Caso o candidato não envie o parecer do especialista no prazo determinado, não realizará as provas com tempo adicional, mesmo que tenha assinalado tal opção no Requerimento de Inscrição.

4.2.1.1 O candidato que não solicitar condição especial na forma determinada neste Edital, de acordo com a sua condição, não a terá atendida sob qualquer alegação, sendo que a solicitação de condições especiais será atendida dentro dos critérios de razoabilidade e viabilidade.

4.2.2 A relação dos candidatos que tiveram a inscrição deferida para concorrer na condição de portadores de deficiência será divulgada no *site* www.idecan.org.br, **a partir do dia 15 de agosto de 2011.** 

4.3 O candidato que, no ato da inscrição, se declarar portador de deficiência, se aprovado no Processo Seletivo, figurará na listagem de classificação de todos os candidatos à função pretendida e, também, em lista específica de candidatos portadores de deficiência por função.

4.4 Os candidatos que se declararem portadores de deficiência, se convocados para a realização dos procedimentos pré-admissionais, deverão submeter-se à perícia médica promovida pela Prefeitura Municipal, que verificará sobre a sua qualificação como portador de deficiência ou não, bem como sobre o grau de deficiência incapacitante para o exercício da função, nos termos do artigo 43 do Decreto n.º 3.298/99.

4.4.1 A perícia médica terá decisão terminativa sobre a qualificação e aptidão do candidato, observada a compatibilidade da necessidade especial da qual é portador com as atribuições da função.

4.5 Os candidatos deverão comparecer à perícia médica, munidos de laudo médico que ateste a espécie e o grau, ou o nível de deficiência, com expressa referência ao código correspondente da Classificação Internacional de Doenças (CID-10), conforme especificado no Decreto nº 3.298/99 e suas alterações, bem como a provável causa da deficiência.

4.6 A não-observância do disposto no subitem 4.5, a reprovação na perícia médica ou o não-comparecimento à perícia acarretará a perda do direito aos quantitativos reservados aos candidatos em tais condições.

4.6.1 O candidato que prestar declarações falsas em relação à sua deficiência será excluído do processo, em qualquer fase deste Processo Seletivo, e responderá, civil e criminalmente, pelas consequências decorrentes do seu ato.

4.7 O candidato aprovado nos Exames Médicos Pré-Admissionais, porém não enquadrado como portador de deficiência, caso seja aprovado na primeira etapa do Processo Seletivo, continuará figurando apenas na lista de classificação geral da função pretendida.

4.8 O candidato portador de deficiência reprovado na perícia médica em virtude de incompatibilidade da deficiência com as atribuições da função será eliminado do Processo Seletivo.

4.9 Se, quando da convocação, não existirem candidatos portadores de deficiência aprovados no Exame Médico Pré-Admissional, serão convocados os demais candidatos aprovados, observada a listagem de classificação de todos os candidatos à função.

#### *5 – DO PROCESSO SELETIVO*

**O processo seletivo constará de provas escritas objetivas de múltipla escolha, para todas as funções, de caráter eliminatório e classificatório; provas práticas, somente para as funções de "Cozinheiro"; "Instrutor de Artesanato: Bordado, Crochê e Reciclagem"; "Instrutor de Costura"; "Instrutor de Informática"; "Instrutor de Marcenaria"; "Instrutor de Pintura"; "Auxiliar de Serviços Gerais"; "Trabalhador Polivalente – Santa Clara"; e "Trabalhador Polivalente – Porciúncula", de caráter eliminatório e classificatório.** 

#### *- DAS DISPOSIÇÕES GERAIS ACERCA DA PRIMEIRA ETAPA*

**5.1 DAS PROVAS ESCRITAS OBJETIVAS DE MÚLTIPLA ESCOLHA** 

**Serão aplicadas provas escritas objetivas de múltipla escolha, de caráter eliminatório e classificatório, abrangendo os conteúdos programáticos constantes do Anexo I deste Edital, com a seguinte distribuição de questões entre as seguintes disciplinas:** 

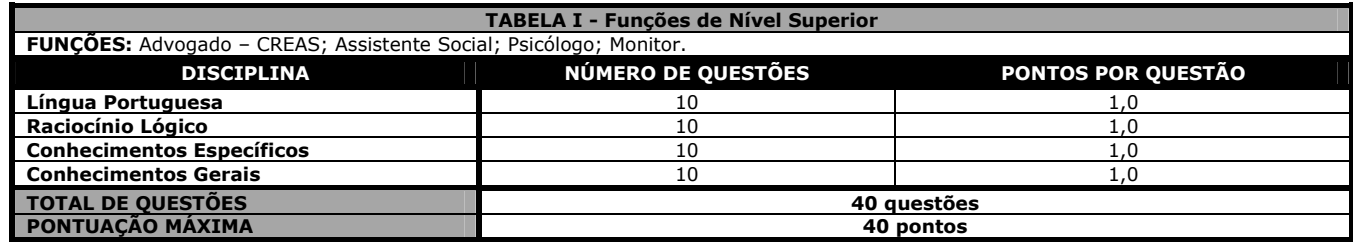

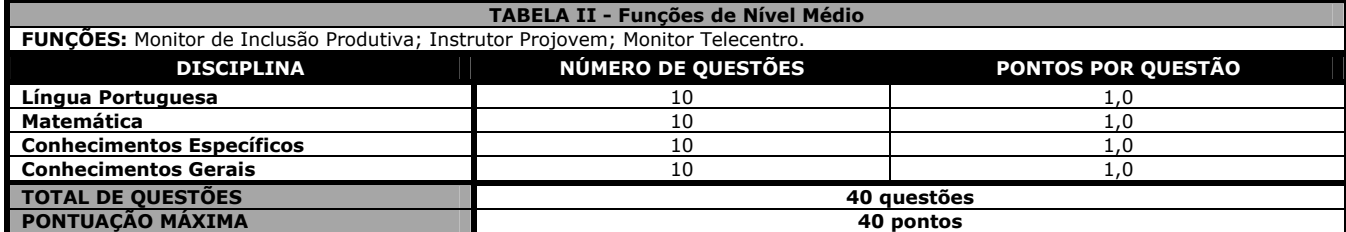

#### **TABELA III - Funções de Nível Fundamental Completo**

**FUNÇÕES:** Instrutor de Artesanato: Bordado, Crochê e Reciclagem; Instrutor de Capoeira; Instrutor de Caratê; Instrutor de Costura; Instrutor de Informática; Instrutor de Marcenaria; Instrutor de Música; Instrutor de Pintura.

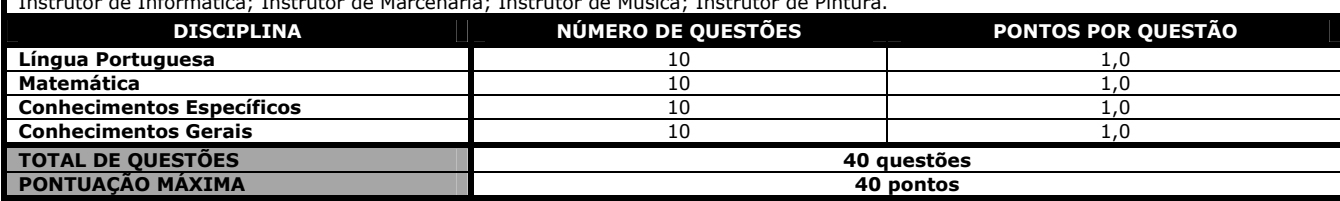

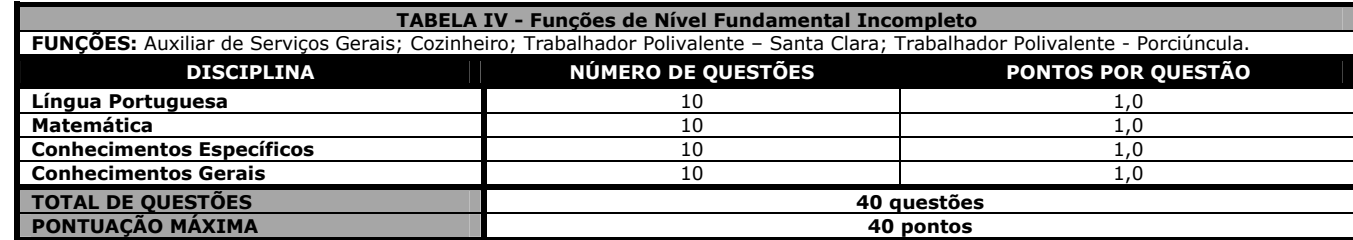

5.1.1 A prova escrita objetiva de múltipla escolha, de caráter eliminatório e classificatório, constará de 40 (quarenta) questões de múltipla escolha, de acordo com a distribuição de pesos acima discriminada, e terá sua pontuação total variando do mínimo de 0 (zero) ponto ao máximo de 40 (quarenta) pontos.

5.1.2 Será considerado aprovado o candidato que obtiver, no mínimo, 50% (cinquenta por cento) de aproveitamento dos pontos na prova objetiva de múltipla escolha.

5.1.3 As questões das provas objetivas serão do tipo múltipla escolha, com 05 (cinco) opções **(A a E)** e uma única resposta correta.

5.1.4 O candidato deverá transcrever as respostas das provas objetivas para o cartão de respostas, que será o único documento válido para a correção das provas. O preenchimento do cartão de respostas será de inteira responsabilidade do candidato, que deverá proceder de conformidade com as instruções específicas contidas neste Edital e no cartão de respostas. **Em hipótese alguma haverá substituição do cartão por erro do candidato.** 5.1.5 Não serão computadas questões não respondidas, nem questões que contenham mais de uma resposta (mesmo que uma delas esteja correta),

emenda ou rasura, ainda que legível. Não deverá ser feita nenhuma marca fora do campo reservado às respostas, pois qualquer marca poderá ser lida pelas leitoras ópticas, prejudicando o desempenho do candidato. 5.1.6 O candidato deverá, obrigatoriamente, ao término da prova, devolver ao fiscal o Cartão de Respostas, devidamente assinado no local indicado.

5.1.7 Serão de inteira responsabilidade do candidato os prejuízos advindos de marcações feitas incorretamente no cartão de respostas. Serão consideradas marcações incorretas as que estiverem em desacordo com este Edital e com o cartão de respostas, tais como: dupla marcação, marcação rasurada ou emendada e campo de marcação não-preenchido integralmente.

5.1.8 Não será permitido que as marcações no cartão de respostas sejam feitas por outras pessoas, salvo em caso de candidato que tenha solicitado atendimento especial para esse fim. Nesse caso, se necessário, o candidato será acompanhado por um fiscal do IDECAN devidamente treinado.

5.1.9 O candidato não deverá amassar molhar, dobrar, rasgar, ou, de qualquer modo, danificar a sua folha de respostas, sob pena de arcar com os prejuízos advindos da impossibilidade de realização da leitura óptica.

### **5.2 DA REALIZAÇÃO DAS PROVAS ESCRITAS OBJETIVAS DE MÚLTIPLA ESCOLHA**

**As provas escritas objetivas de múltipla escolha serão realizadas na Cidade de Porciúncula-RJ, com data inicialmente prevista para o dia 28 de agosto de 2011 (domingo), com duração de 03 (três) horas para sua realização, em dois turnos, incluído o tempo despendido com o processo de identificação civil previsto no subitem 5.4.6 deste Edital e a distribuição dos cadernos de provas e cartões de respostas aos candidatos, além de outras orientações a serem dadas pelo fiscal de sala, conforme disposto no quadro a seguir:** 

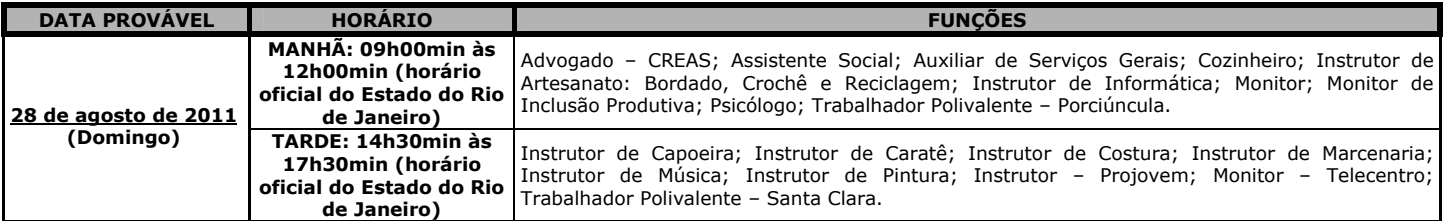

**5.3 O local de realização da prova escrita, para o qual deverá se dirigir o candidato, será divulgado a partir do dia 15 de agosto de 2011 no quadro de avisos da Prefeitura Municipal e no** *site* **www.idecan.org.br. São de responsabilidade exclusiva do candidato a identificação correta de seu local de realização das provas escritas e comparecimento no horário determinado.** 

5.4 Os eventuais erros de digitação no nome, número do documento de identidade ou outros dados referente à inscrição do candidato deverão ser corrigidos **SOMENTE** no dia das provas objetivas, mediante conferência do documento original de identidade quando do ingresso do candidato no local de provas pelo fiscal de sala.

5.4.1 O candidato que, eventualmente, necessitar alterar algum dado constante da ficha de inscrição ou fazer alguma reclamação ou sugestão relevante, poderá efetuá-la no termo de ocorrência existente na sala de provas em posse dos fiscais de sala, para uso, se necessário.

5.4.2 O caderno de provas contém todas as informações pertinentes ao processo seletivo, devendo o candidato ler atentamente as instruções, inclusive, quanto à continuidade do processo seletivo.

5.4.2.1 Ao terminar a conferência do caderno de provas, caso o mesmo esteja incompleto ou tenha defeito, o candidato deverá solicitar ao fiscal de sala que o substitua, não cabendo reclamações posteriores neste sentido. O candidato deverá verificar, ainda, se a função em que se inscreveu encontra-se devidamente identificada no caderno de provas na parte superior esquerda da folha de número 02.

5.4.2.2 No dia da realização das provas, não serão fornecidas, por qualquer membro da equipe de aplicação das provas e/ou pelas autoridades presentes, informações referentes aos seus conteúdos e/ou aos critérios de avaliação, sendo que é dever do candidato estar ciente das normas contidas neste Edital.

5.4.3 O candidato deverá comparecer ao local designado para a realização das provas com antecedência mínima de **60 (sessenta) minutos** do horário fixado para o seu início, **munido de caneta esferográfica de tinta azul ou preta de ponta grossa**, de comprovante de inscrição e de **documento de identidade original**, preferencialmente aquele apresentado no ato de sua inscrição.

5.4.4 Poderá ser admitido o ingresso de candidato que não esteja portando o comprovante de inscrição no local de realização das provas apenas quando o seu nome constar devidamente na relação de candidatos afixada na entrada do local de provas.

5.4.5 Poderá ocorrer inclusão de candidato em um determinado local de provas quando o seu nome não estiver relacionado na listagem oficial afixada na entrada do local de provas apenas quando o nome deste constar da relação oficial de inscrições deferidas divulgada na forma do subitem 3.4.15 deste Edital.

5.4.6 Durante a realização das provas, a partir do ingresso do candidato na sala de provas, será adotado o procedimento de identificação civil dos candidatos mediante verificação do documento de identidade, da coleta da assinatura, entre outros procedimentos, de acordo com orientações do fiscal de sala. Poderá haver, inclusive, coleta da impressão digital do polegar direito dos candidatos.

5.4.6.1 Caso o candidato esteja impedido fisicamente de colher a impressão digital do polegar direito, deverá ser colhida a digital do polegar esquerdo ou de outro dedo, sendo registrado o fato no Termo de Ocorrência constante na Lista de Presença da respectiva sala.

5.4.6.2 Os candidatos que por algum motivo se recusarem a permitir a coleta de sua impressão digital, deverão assinar três vezes uma declaração onde assumem a responsabilidade por essa decisão. A recusa ao atendimento deste procedimento acarretará a **ELIMINAÇÃO** do candidato, sendo lavrado Termo de Ocorrência, testemunhado pelos demais candidatos presentes na sala de provas, pelo fiscal da sala e pelo coordenador da unidade. 5.4.7 Não será admitido ingresso de candidato no local de realização das provas após o horário fixado para o seu início.

5.4.8 Serão considerados documentos de identidade: carteiras expedidas pelos Comandos Militares, pelas Secretarias de Segurança Pública, pelos Institutos de Identificação e pelos Corpos de Bombeiros Militares; carteiras expedidas pelos órgãos fiscalizadores de exercício profissional (ordens, conselhos etc.); passaporte; certificado de reservista; carteiras funcionais do Ministério Público; carteiras funcionais expedidas por órgão público que, por lei federal, com mesmo valor legal como identidade; carteira de trabalho; carteira nacional de habilitação (somente o modelo aprovado pelo artigo 159 da Lei n.° 9.503, de 23 de setembro de 1997, publicada no *Diário Oficial da União* de 24 de setembro de 1997).

5.4.8.1 Caso o candidato esteja impossibilitado de apresentar, no dia de realização das provas, documento de identidade original, por motivo de perda, furto ou roubo, deverá ser apresentado documento que ateste o registro da ocorrência em órgão policial, expedido há, no máximo, 30 (trinta) dias.

5.4.8.2 Não serão aceitos como documentos de identidade: certidões de nascimento, títulos eleitorais, carteiras de habilitação (modelo antigo), carteiras de estudante, carteiras funcionais sem valor de identidade nem documentos ilegíveis, não-identificáveis e/ou danificados, que definitivamente não identifiquem o portador do documento.

5.4.8.3 Não será aceita cópia do documento de identidade, ainda que autenticada, bem como protocolo de documento.

5.4.8.4 O documento oficial de identidade emitido com prazo de validade, quando apresentado pelo candidato, não poderá estar com data de validade

vencida, como, por exemplo, passaporte e carteira de identidade/RG emitida para menor de idade.

5.4.8.5 Por ocasião da realização das provas, o candidato que não apresentar documento de identidade **original**, na forma definida no subitem 5.4.8 deste Edital, não fará as provas e será automaticamente excluído do Processo Seletivo.

5.4.8.6 O documento deverá estar em perfeitas condições, de forma a permitir, com clareza, a identificação do candidato e sua assinatura.

5.4.9 Não serão aplicadas provas, em hipótese alguma, em local, em data ou em horário diferentes dos predeterminados em Edital ou em comunicado. 5.4.10 Não será permitida, durante a realização das provas, a comunicação entre os candidatos nem a utilização de máquinas calculadoras e/ou similares, livros, anotações, impressos ou qualquer outro material de consulta. Especificamente, não será permitido o candidato ingressar na sala de provas sem o devido recolhimento, com respectiva identificação, dos seguintes equipamentos: *bip*, telefone celular, *walkman*, agenda eletrônica, *notebook*, *palmtop*, receptor, gravador, máquina de calcular, máquina fotográfica, controle de alarme de carro, relógio digital, etc., o que não acarreta em qualquer responsabilidade do IDECAN sobre tais equipamentos. No caso do candidato, durante a realização das provas, ser surpreendido portando os aparelhos eletrônicos citados, será automaticamente lavrado no Termo de Ocorrência o fato ocorrido e ELIMINADO automaticamente do Processo Seletivo. Para evitar qualquer situação neste sentido, o candidato deverá evitar portar no ingresso ao local de provas quaisquer equipamentos acima relacionados.

5.4.10.1 Não será permitido também ao candidato a utilização de telefone celular ao final das provas, enquanto o mesmo estiver dentro da unidade.

5.4.10.2 Para a segurança de todos os envolvidos no processo seletivo, é recomendável que os candidatos não portem arma de fogo no dia de realização das provas. Caso, contudo, se verifique esta situação, o candidato será encaminhado à Coordenação da unidade, onde deverá entregar a arma para guarda devidamente identificada, mediante preenchimento de termo de acautelamento de arma de fogo, onde preencherá os dados relativos ao armamento. Eventualmente, se o examinando se recusar a entregar a arma de fogo, assinará termo assumindo a responsabilidade pela situação, devendo desmuniciar a arma quando do ingresso na sala de aplicação de provas, reservando as munições na embalagem não-reutilizável fornecida pelos fiscais, as quais deverão permanecer lacradas durante todo o período da prova, juntamente com os demais equipamentos proibidos d o examinando que forem recolhidos.

5.4.11 Não será permitida, durante a realização da prova escrita, a utilização pelo candidato de óculos escuros (exceto para correção visual ou fotofobia) ou quaisquer acessórios de chapelaria (chapéu, boné, gorro, etc.), e, ainda, lápis contendo gravação de qualquer informação privilegiada em relação ao conteúdo programático do certame.

5.4.12 Os 3 (três) últimos candidatos de cada sala só poderão sair juntos. Caso o candidato insista em sair do local de aplicação da prova, deverá assinar termo desistindo do Processo Seletivo e, caso se negue, deverá ser lavrado Termo de Ocorrência, testemunhado pelos 2 (dois) outros candidatos, pelo fiscal da sala e pelo coordenador da unidade.

5.4.13 Não haverá segunda chamada para as provas escritas objetivas de múltipla escolha. Será excluído do Processo Seletivo o candidato que faltar à prova escrita ou chegar após o horário estabelecido.

5.4.14 Não haverá, na sala de provas, marcador de tempo individual, uma vez que o tempo de início e término da prova será determinado pelo coordenador do local de provas, conforme estabelecido no subitem 5.2, deste Edital, dando tratamento isonômico a todos os candidatos presentes.

5.4.15 O candidato somente poderá retirar-se do local de realização das provas escritas levando o caderno de provas no decurso dos últimos 30 (trinta) minutos anteriores ao horário previsto para o seu término. O candidato, também, poderá retirar-se do local de provas somente a partir dos 90 (noventa) minutos após o início de sua realização, contudo não poderá levar consigo o caderno de provas.

5.4.16 O fiscal de sala orientará aos candidatos quando do início das provas que os únicos documentos que deverão permanecer sobre a carteira serão o documento de identidade original e o protocolo de inscrição, de modo a facilitar a identificação dos candidatos para a distribuição de seus respectivos cartões de respostas. Desta forma, o candidato que se retirar do local de provas antes do decurso dos últimos 30 (trinta) minutos anteriores ao horário previsto para o seu término e que, conforme subitem anterior, não poderá levar consigo o caderno de provas, apenas poderá anotar suas opções de respostas marcadas em seu comprovante de inscrição. Não será admitido qualquer outro meio para anotações deste fim.

5.4.17 Terá suas provas anuladas, também, e será automaticamente **ELIMINADO** do Processo Seletivo o candidato que, durante a realização das provas: a) retirar-se do recinto da prova, durante sua realização, sem a devida autorização; b) for surpreendido dando e/ou recebendo auxílio para a execução de quaisquer das provas; c) usar ou tentar usar meios fraudulentos e/ou ilegais para a sua realização; d) utilizar-se de régua de cálculo, livros, máquinas de calcular e/ou equipamento similar, dicionário, notas e/ou impressos que não forem expressamente permitidos, gravador, receptor e/ou *pagers* e/ou que se comunicar com outro candidato; e) faltar com a devida cortesia para com qualquer membro da equipe de aplicação das provas, as autoridades presentes e/ou os candidatos; f) Fizer anotação de informações relativas às suas respostas em qualquer outro meio que não o permitido neste Edital; g) descumprir as instruções contidas no caderno de provas e no cartão de respostas; h) recusar-se a entregar o Cartão de Respostas ao término do tempo destinado à sua realização; i) ausentar-se da sala, a qualquer tempo, portando o Cartão de Respostas; j) não permitir a coleta de sua assinatura ou não atender ao procedimento descrito no subitem 5.4.6.2, caso se recuse a coletar sua impressão digital; k) perturbar, de qualquer modo, a ordem dos trabalhos, incorrendo em comportamento indevido; l) for surpreendido portando ou fazendo uso de aparelho celular e/ou quaisquer aparelhos eletrônicos durante a realização das provas, mesmo que o aparelho esteja desligado; m) estiver portando arma, exceto no caso de candidatos que possuam autorização legal para tanto.

5.4.18 Com vistas à garantia da isonomia e lisura do certame seletivo em tela, no dia de realização das provas escritas, os candidatos serão submetidos ao sistema de detecção de metais quando do ingresso e saída de sanitários durante a realização da prova escrita.

5.4.18.1 Ao término da prova o candidato deverá se retirar do recinto de aplicação de provas, não lhe sendo mais permitido o ingresso nos sanitários. 5.4.19 O descumprimento de quaisquer das instruções contidas no subitem 5.4.17 implicará na eliminação do candidato, constituindo tentativa de fraude.

5.4.19.1 Se, a qualquer tempo, for constatado, por meio eletrônico, estatístico, visual, grafológico ou por investigação policial, ter o candidato se utilizado de processo ilícito, suas provas serão anuladas e ele será automaticamente eliminado do Processo Seletivo.

5.4.20 Não haverá, por qualquer motivo, prorrogação do tempo previsto para a aplicação das provas escritas em virtude de afastamento de candidato da sala de provas.

5.4.21 Não será permitido ao candidato fumar na sala de provas, bem como nas dependências do local de provas.

5.5 São de responsabilidade exclusiva do candidato a identificação correta do local de realização das provas escritas e o comparecimento no horário determinado.

5.6 O candidato deverá observar atentamente o Edital de publicação especificando os horários e locais/cidades de realização das provas, inclusive estando atento quanto à possibilidade da existência de endereços similares e/ou homônimos. É recomendável, ainda, visitar com antecedência o local de realização da respectiva prova.

#### **- DAS DISPOSIÇÕES GERAIS ACERCA DA SEGUNDA ETAPA**

### **5.7 DA PROVA PRÁTICA**

**5.7.1 Somente se submeterão à prova prática os candidatos às funções de: Cozinheiro; Instrutor de Artesanato: Bordado, Crochê e Reciclagem; Instrutor de Costura; Instrutor de Informática; Instrutor de Marcenaria; Instrutor de Pintura; Auxiliar de Serviços Gerais; Trabalhador Polivalente – Santa Clara; e Trabalhador Polivalente - Porciúncula, desde que aprovados nas provas escritas objetivas de múltipla escolha, até 05 (cinco) vezes o número de vagas disponibilizadas, de acordo com a classificação obtida, do maior para o menor:**  5.7.1.1 No caso de empate na listagem de aprovados na prova escrita, será realizado preliminarmente o desempate conforme previsto no subitem 7.3 deste Edital, e realizada a prova prática para os candidatos classificados até o limite estabelecido no subitem anterior.

5.7.1.2 Em hipótese alguma será realizada qualquer prova fora dos locais, horários e datas determinados, e sob nenhum pretexto ou motivo, segunda chamada para a realização da prova, sendo atribuída a nota 0 (zero) ao candidato ausente ou retardatário, seja qual for o motivo alegado.

5.7.2 Os candidatos às funções descritas realizarão prova prática na área de conhecimento em que irão atuar, a fim de comprovar seu domínio sobre as tarefas determinadas pelo examinador técnico na área.

5.7.2.1 Para os candidatos à função de **Cozinheiro** constará da confecção e preparo de uma cardápio, limpeza e organização da cozinha, utilizando ferramental de cozinha industrial disponibilizado, bem como outras atividades correlatas.

5.7.2.2 Para os candidatos à função de **Instrutor de Artesanato: Bordado, Crochê e Reciclagem** constará da confecção de uma peça com aplicação de bordados e bordas de crochê, utilizando materiais recicláveis, com ferramental disponibilizado, bem como outras atividades correlatas. 5.7.2.3 Para os candidatos à função de **Instrutor de Costura** constará do conserto e/ou confecção de uma peça de roupa, utilizando ferramental

disponibilizado, bem como outras atividades correlatas.

5.7.2.4 Para os candidatos à função de **Instrutor de Marcenaria** constará da confecção e/ou reparo de peças, móveis e/ou utensílios de madeira ou móveis, utilizando ferramental disponibilizado, bem como outras atividades correlatas.

5.7.2.5 Para os candidatos à função de **Instrutor de Pintura** constará do preparo de tintas e materiais para pintura em telas, tecido ou estruturas, utilizando ferramental disponibilizado, bem como outras atividades correlatas.

5.7.2.6 Para os candidatos à função de **Auxiliar de Serviços Gerais** constará da limpeza e conservação de prédios e espaços públicos, utilizando ferramental disponibilizado, bem como outras atividades correlatas

5.7.2.7 Para os candidatos à função de **Trabalhador Polivalente – Santa Clara** e **Trabalhador Polivalente - Porciúncula** constará do preparo de massas e concreto para confecção de obras da construção civil; preparar valas e transportar materiais de construção, utilizando ferramental disponibilizado, enxertia de mudas, fabricação de manilhas e capina, bem como outras atividades correlatas;

5.7.2.8 Para os candidatos à função de **Instrutor de Informática** constará de reprodução fiel de um texto, previamente escolhido pelo **IDECAN**, idêntico para todos os candidatos, fornecido no ato da prova, em computador, no utilitário Win Word e terá a seguinte sistemática: **1)** Os candidatos serão chamados para a realização da prova prática em grupos, devendo previamente registrar suas assinaturas na lista de presença. Em seguida, os candidatos serão distribuídos aleatoriamente para a realização da prova prática nos computadores da sala de realização das provas. Próximo aos computadores, haverá a folha contendo o texto a ser reproduzido. **2)** O examinador orientará aos candidatos que assinem no verso da referida folha e permaneçam com a face da folha que contém o texto virada para baixo. **3)** Após serem fornecidas todas as instruções pelo examinador, será concedido 01 (um) minuto para que o candidato se familiarize com o conteúdo a ser reproduzido, bem como as regras de formatação e disposição do texto. **4)** Logo após, os candidatos terão o tempo de 05 (cinco) minutos para o acesso ao Win Word e a digitação/formatação do texto. **5)** Ao término desta etapa, o candidato deverá posicionar o cursor no final do texto que digitou, dar dois comandos de "Enter" e digitar o seu nome completo abaixo do texto. **6)** Os demais procedimentos a serem realizados (impressão e gravação do texto digitado e saída do Win Word) serão realizados individualmente, sendo que o tempo despendido com a execução da tarefa será avaliado pelo examinador técnico na área. **7)** Após o procedimento de impressão, os candidatos registrarão suas assinaturas abaixo de seu nome digitado em seus respectivos textos e os entregarão ao examinador para posterior análise e correção.

5.6.2.1.1 Os critérios de correção e correspondente pontuação para aferir o conhecimento do candidato serão os seguintes: utilização de Editor de Texto (Microsoft Word 97/2000 e/ou versões superiores), em microcomputador do tipo PC, em ambiente gráfico Microsoft Windows. A aplicação será feita por turmas, sendo considerados, para sua correção, os seguintes parâmetros e critérios:

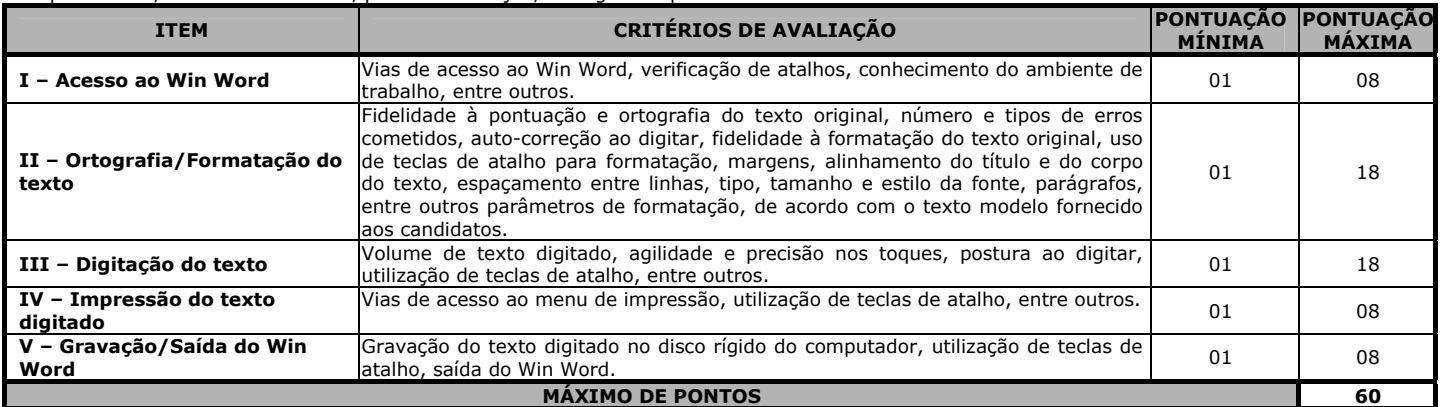

**IMPORTANTE:** O candidato somente deverá sair do Win Word após verificar que o texto digitado encontra-se devidamente impresso. O candidato que sair do Win Word sem salvar o texto digitado e, posteriormente, for verificado que o comando de impressão não foi corretamente realizado ou, ainda, devido a qualquer falha técnica na impressora utilizada, tais como: atolamento de papel, erro na transferência de dados, entre outros, não terá direito a realização de nova prova prática, sendo-lhe atribuída a nota 0 (zero).

5.7.3 A prova prática tem caráter eliminatório e classificatório, totalizando **60 (sessenta) pontos**, sendo considerados aprovados apenas os candidatos que obtiverem o percentual mínimo de 50% (cinquenta por cento) de aproveitamento nas referidas provas.

**5.7.4 As provas práticas serão realizadas na cidade de Porciúncula/RJ, em local que será divulgado no quadro de avisos da Prefeitura Municipal e no** *site* **do IDECAN (www.idecan.org.br).** 

5.7.5 A prova prática tem data inicialmente prevista para **17 de setembro de 2011 (sábado)**, quando já terão sido divulgados os resultados das provas escritas, apenas para os candidatos que obtiveram na prova objetiva escrita de múltipla escolha pontuação igual ou superior a 50% (cinquenta por cento), observado o limite de convocação estabelecido no subitem 5.7.1, em horários diversos, de acordo com cada função, conforme divulgado em edital veiculado em data oportuna.

5.7.6 Os candidatos convocados para a prova prática, conforme cronograma do Processo Seletivo, terão seus nomes e respectivas pontuações divulgados no quadro de avisos da Prefeitura Municipal, e no *site* **www.idecan.org.br**, sendo que esta comunicação não tem caráter oficial, apenas informativo, devendo os candidatos que participarão desta fase comparecer no local de realização da mesma.

5.7.7 Os resultados da prova prática, para os classificados nesta fase, serão afixados no quadro de avisos da Prefeitura Municipal e no *site* **www.idecan.org.br**, não sendo possível o conhecimento do resultado via telefone, fax ou *e-mail*.

5.7.8 Os candidatos convocados para esta fase deverão comparecer no local indicado para realização da prova **30 (trinta) minutos** antes do horário fixado para seu início, munidos do comprovante de inscrição e documento de identidade; caso contrário, não poderão efetuar a referida prova.

5.7.8.1 Não haverá tratamento diferenciado a nenhum candidato, sejam quais forem as circunstâncias alegadas, tais como alterações orgânicas ou fisiológicas permanentes ou temporárias, deficiências, estados menstruais, indisposições, cãibras, contusões, gravidez ou outras situações que impossibilitem, diminuam ou limitem a capacidade física e/ou orgânica do candidato, sendo que o candidato deverá realizar os referidos testes de acordo com o escalonamento previamente efetuado pelo IDECAN (turno matutino ou vespertino), o qual será realizado de forma aleatória.

## **5.7.9 SERÁ ELIMINADO DO PROCESSO SELETIVO NESTA FASE, O CANDIDATO QUE:**

a) Retirar-se do recinto da prova, durante sua realização, sem a devida autorização e não estiver no local da prova no horário previsto para assinar a lista de chamada, sendo automaticamente desclassificado; b) Não apresentar a documentação exigida; c) Não obtiver o mínimo de 50% (cinquenta por cento) de aproveitamento, no mínimo, na prova prática; d) Faltar com a devida cortesia para com qualquer dos examinadores, seus auxiliares, autoridades presentes e/ou candidatos; e) For surpreendido dando e/ou recebendo auxílio para a execução dos testes ou tentar usar de meios fraudulentos e/ou ilegais para a realização da prova; e f) Perturbar, de qualquer modo, a ordem dos trabalhos, incorrendo em comportamento indevido.

### *6. DOS PROGRAMAS*

6.1 Os programas/conteúdo programático das provas escritas para as diversas funções compõem o Anexo I do presente Edital.

6.2 O Anexo I, integrante deste Edital, contempla apenas o Conteúdo Programático, o qual poderá ser buscado em qualquer bibliografia sobre o assunto solicitado.

6.3 O Município de Porciúncula e o IDECAN não se responsabilizam por quaisquer cursos, textos, apostilas e outras publicações referentes a este Processo Seletivo no que tange ao conteúdo programático.

6.4 Os itens das provas objetivas poderão avaliar habilidades que vão além de mero conhecimento memorizado, abrangendo compreensão, aplicação, análise, síntese e avaliação, valorizando a capacidade de raciocínio.

6.5 Cada item das provas objetivas poderá contemplar mais de uma habilidade e conhecimentos relativos a mais de uma área de conhecimento.

### *7. DO PROCESSO DE CLASSIFICAÇÃO*

7.1 Será classificado o candidato que obtiver aprovação na prova escrita objetiva de múltipla escolha e na prova prática (quando houver).

7.2 A classificação final dos candidatos será feita pela soma dos pontos obtidos na prova escrita objetiva de múltipla escolha e na prova prática (quando houver).

7.3 Na classificação final entre candidatos empatados com igual número de pontos serão fatores de desempate os seguintes critérios: a) Maior nota na Prova Objetiva de Conhecimentos Específicos; b) Maior nota na Prova Prática (quando houver); c) Maior nota na Prova Objetiva de Língua Portuguesa; d) Maior nota na Prova Objetiva de Raciocínio Lógico (se houver); e) Maior nota na Prova Objetiva de Matemática (se houver); f) Maior idade.

7.3.1 Os candidatos com idade igual ou superior a 60 (sessenta) anos, completos até o último dia de Inscrição, terão a idade como primeiro critério de desempate, hipótese em que terá preferência o mais idoso, conforme art. 27, parágrafo único, do Estatuto do Idoso. Caso persista o empate, deverá ser observado o critério estabelecido no subitem 7.3, conforme estabelecido na Lei em vigor.

### *8. DOS RESULTADOS E RECURSOS*

8.1 Os gabaritos oficiais preliminares das provas objetivas serão divulgados na Internet, no *site* www.idecan.org.br, às **16h00min do dia útil subsequente ao da realização da prova escrita (segunda-feira).** 

8.2 O candidato que desejar interpor recursos contra os gabaritos oficiais preliminares das provas objetivas disporá de **02 (dois) dias úteis**, a contar do segundo dia subsequente ao de sua divulgação (quarta-feira), em requerimento próprio disponibilizado no *link* correlato ao Processo Seletivo no *site* www.idecan.org.br.

8.3 A interposição de recursos poderá ser feita **somente via internet**, através do **Sistema Eletrônico de Interposição de Recursos,** com acesso pelo candidato com o fornecimento de dados referente à inscrição do candidato, apenas no prazo recursal, ao IDECAN**,** conforme disposições contidas no *site* www.idecan.org.br, no *link* correspondente ao Processo Seletivo.

8.3.1 Caberá recurso ao IDECAN contra erros materiais ou omissões de cada etapa, constituindo as etapas: publicação do Edital, inscrição dos candidatos, divulgação do gabarito oficial e divulgação da pontuação provisória nas provas, incluído o fator de desempate estabelecido, até 02 (dois) dias úteis, a contar do dia subsequente ao da divulgação / publicação oficial das respectivas etapas.

8.4 Os recursos julgados serão divulgados no *site* www.idecan.org.br, não sendo possível o conhecimento do resultado via telefone ou fax, não sendo enviado, individualmente, a qualquer recorrente o teor dessas decisões.

8.5 Não será aceito recurso via postal, via fax, via *e-mail*, e outros diversos do que determina o subitem 8.3 deste Edital.

8.6 O recurso deverá ser individual, por questão, com a indicação daquilo em que o candidato se julgar prejudicado, e devidamente fundamentado, comprovando as alegações com citações de artigos, de legislação, itens, páginas de livros, nomes dos autores etc., e ainda, a exposição de motivos e argumentos com fundamentações circunstanciadas, conforme supra referenciado.

8.6.1 O candidato deverá ser claro, consistente e objetivo em seu pleito. Recurso inconsistente ou intempestivo será preliminarmente indeferido.

8.7 Serão rejeitados também liminarmente os recursos enviados fora do prazo **improrrogável**, de 02 (dois) dias úteis, a contar da publicação de cada etapa, ou não fundamentados, e os que não contiverem dados necessários à identificação do candidato, como seu nome, número de inscrição e função. E ainda, serão rejeitados aqueles recursos enviados pelo correio, fax-símile, ou qualquer outro meio que não o previsto neste Edital.

8.8 A decisão da banca examinadora será irrecorrível, consistindo em última instância para recursos, sendo soberana em suas decisões, razão pela qual não caberão recursos administrativos adicionais, exceto em casos de erros materiais, havendo manifestação posterior da Banca Examinadora.

8.9 Em nenhuma hipótese serão aceitos pedidos de revisão de recursos, recursos de recursos e/ou recurso de gabarito oficial definitivo, exceto no caso previsto no subitem anterior.

8.10 O recurso cujo teor desrespeite a Banca Examinadora será preliminarmente indeferido.

8.11 Se do exame de recursos resultar anulação de item integrante de prova, a pontuação correspondente a esse item será atribuída a todos os candidatos, independentemente de terem recorrido.

8.12 Se houver alteração, por força de impugnações, de gabarito oficial preliminar de item integrante de provas, essa alteração valerá para todos os candidatos, independentemente de terem recorrido.

# *9. DAS DISPOSIÇÕES FINAIS*

9.1 A publicação do resultado final do Processo Seletivo será feita sempre pela ordem decrescente da nota obtida. O resultado final do Processo Seletivo será homologado pelo Prefeito Municipal e divulgado no endereço eletrônico www.idecan.org.br.

9.2 Após homologado o Processo Seletivo, o candidato será convocado para a realização da **3ª Etapa – Comprovação de Requisitos e Exames Médicos** e submeter-se-á à apreciação em duas fases:

**1ª Fase -** Habilitação para a função, apresentando os seguintes documentos, no prazo a ser estipulado em edital a ser oportunamente publicado:

**a)** Cópia autenticada em cartório da Carteira de Identidade;

**b)** Cópia autenticada em cartório do Título de Eleitor e comprovante de votação na última eleição, se à época já possuía 18 (dezoito) anos;

**c)** Cópia autenticada em cartório do CPF;

**d)** Cópia autenticada em cartório do Certificado de Reservista, ou documento equivalente, ou ainda dispensa de incorporação (se do sexo masculino);

**e)** Cópia autenticada em cartório da Certidão de nascimento ou casamento;

**f)** Cópia do Cartão de Cadastramento do PIS/PASEP (se tiver);

**g)** Exibição da Carteira de Trabalho e Previdência Social;

**h)** Uma fotografia tamanho 3x4 recente, colorida;

**i)** Fotocópia autenticada em cartório dos documentos que comprovem a escolaridade exigida para a função/categoria profissional/especialidade reconhecida pelo Conselho, conforme discriminado neste Edital, e respectivo registro no Conselho de Classe;

**j)** Exibição do original de Diploma ou Certificado de Conclusão do curso correspondente à escolaridade exigida, conforme especificação constante deste Edital;

**l)** Declaração de horário de trabalho, se possuir outro vínculo empregatício, para demonstração de compatibilidade com o horário disponível, acúmulo legal de função e de interesse do Município de Porciúncula;

**m)** Declaração de possuir disponibilidade para desempenhar atividades em jornadas de trabalho fora do expediente normal, em dias considerados feriados e folgas, para conclusão de trabalhos inadiáveis;

**n)** Demais documentos, se necessários, solicitados no Edital de convocação do candidato.

**2ª Fase -** Exame médico pré-admissional, apenas se o candidato convocado apresentar todos os documentos solicitados na 1ª Fase. O candidato convocado deverá submeter-se a exame médico pré-admissional ou a exame médico específico (portadores de deficiência) a ser realizado pelo órgão de saúde indicado pelo Município de Porciúncula, que terá decisão terminativa, após análise dos seguintes exames a serem realizados pelo candidato convocado:

**a)** Resultado de Laudo Médico Pericial, emitido por médico credenciado junto ao Município de Porciúncula, juntamente com os seguintes exames: **Para todas as funções,** Hemograma completo, Eletrocardiograma, Plaquetas, Velocidade de hemossedimentação (VHS), Creatinina, Glicemia de jejum, Gama glutamil transferase (GAMA GT), Tempo de tromboplastina total e Parcial ativado (TTPA), EAS, Raio X – Tórax.

**b)** Demais exames médicos/laboratoriais, se necessários, solicitados no Edital de convocação do candidato.

9.3 Considerado apto para o desempenho da função, nas duas fases previstas no subitem 9.2 deste Edital, o candidato será contratado pelo município de Porciúncula/RJ, observada a ordem de classificação final e obedecido o limite de vagas existentes.

9.4 O candidato, após a contratação, deverá iniciar sua atividades imediatamente, fato que ocorrerá somente se o candidato for considerado apto para o desempenho da função, nas duas fases previstas no subitem 9.2 deste Edital.

9.5 O candidato que por qualquer motivo não apresentar a documentação e exames exigidos na 1ª e 2ª fase de convocação, conforme subitem 9.2, perderá automaticamente o direito à contratação.

9.6 Os candidatos aprovados e classificados dentro do número de vagas estabelecido neste Edital serão convocados para a contratação na função, sendo-lhes assegurado o direito subjetivo de contratação até o fim do prazo de validade do certame, a qual, quando ocorrer, obedecerá rigorosamente à ordem de classificação.

9.7 A inexatidão das afirmativas, a não apresentação ou a irregularidade de documentos, ainda que verificadas posteriormente, eliminará o candidato do Processo Seletivo, anulando-se todos os atos decorrentes da inscrição, sem prejuízo das sanções penais aplicáveis à falsidade de declaração.

9.8 A validade deste Processo Seletivo é de 01 (um) ano, contado da data de sua homologação, podendo ser prorrogado uma vez, por igual período. 9.8.1 A homologação do Processo Seletivo poderá ser efetuada por uma única função, por algumas funções ou pelo conjunto de funções constantes do

presente Edital, a critério da Administração Municipal. 9.9 O candidato que desejar relatar ao IDECAN fatos ocorridos durante a realização do Processo Seletivo ou que tenha necessidade de outras informações, deverá efetuar contato junto o IDECAN pelo *e-mail*: **atendimento@idecan.org.br** e *Site*: **www.idecan.org.br**, na Prefeitura Municipal ou pelos telefones 0\*\*(32) 3722-3292 e 0\*\*(22) 3866-1115.

9.10 O candidato deverá manter atualizado seu endereço e telefone junto ao IDECAN, enquanto estiver participando do Processo Seletivo, e junto à Prefeitura Municipal, se aprovado, mediante correspondência a ser enviada para o Setor de Recursos Humanos da Prefeitura Municipal de Porciúncula. Serão de inteira responsabilidade do candidato os prejuízos advindos da não atualização do seu endereço.

9.11 O candidato que desejar comprovante de comparecimento na prova escrita deverá solicitá-lo ao Coordenador do local de provas em que o candidato efetuou a referida prova.

9.12 A inscrição implicará, por parte do candidato, conhecimento e aceitação das normas contidas neste Edital. 9.13 A organização, aplicação, correção e elaboração das provas ficarão exclusivamente a cargo do IDECAN.

9.14 Os itens deste Edital poderão sofrer eventuais alterações, atualizações ou acréscimos, enquanto não consumada a providência ou evento que lhes disser respeito, ou até a data da convocação dos candidatos para as provas, circunstância que será mencionada em Edital ou aviso publicado.

9.15 O Município de Porciúncula e o IDECAN se eximem das despesas com viagens e hospedagens dos candidatos em quaisquer das fases do certame seletivo, mesmo quando alteradas datas previstas no cronograma inicial, reaplicação de qualquer fase, inclusive de provas, de acordo com determinação do Município de Porciúncula e/ou da organizadoro IDECAN.

9.16 Os resultados divulgados no *site* **www.idecan.org.br** não terão caráter oficial, sendo meramente informativo. Os prazos para interposição de recursos em qualquer fase deverão ser contados com estrita observância da hora e dia de publicação em Órgão Oficial do Município.

9.17 A Legislação com entrada em vigor após a data de publicação deste Edital, bem como alterações em dispositivos legais e normativos a ele posteriores não serão objeto de avaliação nas provas do Processo Seletivo.

9.18 Quaisquer alterações nas regras fixadas neste Edital só poderão ser feitas por meio de Edital de retificação.

9.19 Todos os casos omissos ou duvidosos que não tenham sido expressamente previstos no presente Edital serão resolvidos pelo IDECAN.

9.20 O prazo de impugnação deste edital será de 05 (cinco) dias corridos a partir da sua data de publicação.

**Registra-se, Publique-se e Cumpra-se,** 

**Porciúncula (RJ), 17 de junho de 2011.** 

**Antonio Jogaib Prefeito Municipal** 

#### **ANEXO I – CONTEÚDO PROGRAMÁTICO DAS PROVAS ESCRITAS OBJETIVAS DE MÚLTIPLA ESCOLHA LÍNGUA PORTUGUESA (COMUM A TODAS AS FUNÇÕES)**

#### **Nível Superior:** Advogado – CREAS; Assistente Social; Psicólogo; Monitor.

Compreensão e interpretação de textos. Denotação e conotação. Figuras. Coesão e Coerência. Tipologia textual. Significação das palavras. Emprego das classes de palavras. Sintaxe da oração e do período. Pontuação. Concordância verbal e nominal. Regência verbal e nominal. Estudo da crase. Semântica e Estilística.

**Nível Médio:** Instrutor – Projovem; Monitor – Telecentro; Monitor de Inclusão Produtiva. Fonologia: conceito, encontros vocálicos, dígrafos, ortoépia, divisão silábica, prosódia-acentuação e ortografia; Morfologia: estrutura e formação das palavras, classes de palavras; Sintaxe: termos da oração, período composto, conceito e classificação das orações, concordância verbal e nominal, regência verbal e nominal, crase e pontuação; Semântica: a significação das palavras no texto; Interpretação de texto.

**Nível Fundamental Completo:** Instrutor de Artesanato: Bordado, Crochê e Reciclagem; Instrutor de Capoeira; Instrutor de Caratê; Instrutor de Costura; Instrutor de Informática; Instrutor de Marcenaria; Instrutor de Música; Instrutor de Pintura.

Leitura e compreensão de textos. A significação das palavras no texto. Emprego das classes de palavras. Pontuação. Acentuação gráfica. Ortografia. Fonética e fonologia. Termos essenciais da oração.

**Nível Fundamental Incompleto:** Auxiliar de Serviços Gerais; Cozinheiro; Trabalhador Polivalente – Santa Clara; Trabalhador Polivalente – Porciúncula.

Leitura e compreensão de textos, informações de pequenos textos; Estabelecer relações entre sequência de fatos ilustrados; Conhecimento da língua: ortografia, acentuação gráfica, pontuação, masculino e feminino, antônimo e sinônimo, diminutivo e aumentativo.

### **RACIOCÍNIO LÓGICO (SOMENTE PARA AS FUNÇÕES DE NÍVEL SUPERIOR)**

Os conetivos "e", "ou", "não", "se... então...", "se e somente se"; os quantificadores "para todo", "existe" e suas variações; as negações. As relações de "igual", "maior", "menor", "maior ou igual", "menor ou igual" e suas variações. Conjuntos; as relações de pertinência, inclusão e igualdade; operações entre conjuntos, união, interseção e diferença. Os principais conjuntos numéricos; intervalos e semi-retas; faixas e margens numéricas (de renda, etária, de erro e outras); prazos (de validade, tolerância e outros).

### **MATEMÁTICA (COMUM A TODAS AS FUNÇÕES, EXCETO PARA AS DE NÍVEL SUPERIOR)**

### **Nível Médio:** Instrutor – Projovem; Monitor – Telecentro; Monitor de Inclusão Produtiva.

Conjunto: Teoria dos conjuntos, símbolos lógicos, pertinência, representação, igualdade, desigualdade e inclusão. Subconjuntos: Reunião, intersecção, conjunto vazio, diferença, complementar. Conjuntos Numéricos: Conjunto (N) dos números naturais; Conjunto (Z) dos números inteiros; Conjunto (Q) dos números racionais; Conjunto (I) dos números irracionais; Conjunto (R) dos números reais, intervalos reais. Funções: Produto Cartesiano, relação binária, diagrama de flechas, gráfico cartesiano, domínio, contradomínio e imagem de uma função, domínio de uma função real/função inversa e função composta. Função Polinomial do 1º Grau: Função crescente e decrescente, raiz ou zero de uma função do 1º Grau; estudo dos sinais da função do 1º Grau, gráfico. Inequações, sistemas de inequações, inequação-produto, inequação quociente. Função Polinomial do 2º Grau: Gráfico, raízes ou zeros da função quadrática; vértice da parábola; conjunto, imagem, estudo dos sinais. Função logarítmica; logaritmo; propriedades operatórias; mudança de base; equações logarítmicas; inequações logarítmicas. Trigonometria; trigonometria no triângulo retângulo e no círculo; funções trigonométricas; relações trigonométricas. Progressões: sequência ou sucessão; progressão aritmética; progressão geométrica.

**Nível Fundamental Completo:** Instrutor de Artesanato: Bordado, Crochê e Reciclagem; Instrutor de Capoeira; Instrutor de Caratê; Instrutor de Costura; Instrutor de Informática; Instrutor de Marcenaria; Instrutor de Música; Instrutor de Pintura.

Conjunto dos números naturais (N): Operações (adição/subtração/multiplicação/divisão/potenciação/radiciação). Expressões numéricas; Teoria dos números: pares/ ímpares/ múltiplos/ divisores/ primos/ compostos/ fatoração/ divisibilidade/MMC e MDC. Conjunto dos números racionais relativos (Q): Frações ordinárias e decimais; Operações: adição/ subtração/multiplicação/divisão/potenciação/radiciação/simplificação/ordem. Sistema de medidas e mudanças de unidade (comprimento, massa, volume, capacidade e áreas de superfícies). Conjunto dos números inteiros relativos (Z): Propriedades; Comparação; Operações: adição/subtração/multiplicação/divisão/potenciação. Cálculo das áreas das figuras geométricas planas (quadrado, retângulo, paralelogramo e triangulo). Cálculo do volume de sólidos geométricos (cubo e paralelepípedo). Função polinomial real. Função do 1º e 2º graus. Equação do 1º e 2º graus. Expressões numéricas: valor numérico, produtos notáveis, simplificação, fatoração. Inequações do 1º e 2º graus e Sistemas de equações. Matemática financeira: Razão, proporção, divisão proporcional. Regra de três simples e composta. Porcentagem e juros.

**Nível Fundamental Incompleto:** Auxiliar de Serviços Gerais; Cozinheiro; Trabalhador Polivalente – Santa Clara; Trabalhador Polivalente – Porciúncula.

Números: Sequência numérica e operações (adição/subtração/multiplicação/divisão). Grandezas e suas medidas (tempo, comprimento, massa). Unidades de medida: comprimento (metro e seus múltiplos e submúltiplos); massa (tonelada, quilograma, grama); capacidade (litro e mililitro); tempo (horas, minutos e segundos). Formas Geométricas: reconhecimento de regiões planas (quadradas, retangulares, triangulares e circulares) e seus contornos (quadrado, retângulo, triângulo e circunferência); reconhecimento de figuras espaciais (esfera, cilindro, prisma, pirâmide, cone, cubo, paralelepípedo ou bloco retangular). Frações "ordinárias" e decimais: operações (adição, multiplicação, subtração e divisão).

#### **CONHECIMENTOS GERAIS (COMUM A TODAS AS FUNÇÕES)**

Domínio de tópicos relevantes de diversas áreas, tais como: política, economia, sociedade, educação, tecnologia, energia, relações internacionais, desenvolvimento sustentável, segurança, artes e literatura e suas vinculações históricas, a nível nacional e internacional.

### **CONHECIMENTOS ESPECÍFICOS**

#### **Nível Superior ADVOGADO – CREAS**

DIREITO CONSTITUCIONAL: Dos princípios fundamentais. Dos direitos e garantias fundamentais. Da organização do estado; Da organização políticoadministrativa; Da União; Dos Estados federados; Dos Municípios; Do Distrito Federal; Da intervenção. Da administração pública; Disposições gerais; Dos servidores públicos. Da organização dos poderes; Do Poder Legislativo; Do Congresso Nacional; Das atribuições do Congresso Nacional; Do processo legislativo; Da fiscalização contábil, financeira e orçamentária; Do Poder Executivo; Do Presidente e do Vice-Presidente da República; Das atribuições do Presidente da República; Da responsabilidade do Presidente da República; Dos Ministros de Estado; Do Conselho da República e do Conselho de Defesa Nacional; Do Poder Judiciário; Disposições gerais; Do Supremo Tribunal Federal; Do Superior Tribunal de Justiça; Dos Tribunais Regionais Federais e dos Juízes Federais; Dos Tribunais Regionais Federais e dos Juízes do Trabalho; Das funções essenciais à Justiça; Do Ministério Público; Da Advocacia Geral da União; Da Advocacia e da Defensoria Pública. Da defesa do estado e das instituições democráticas. Da tributação e do orçamento; Do sistema tributário nacional; Dos princípios gerais; Das limitações do poder de tributar; Dos impostos da União; Dos impostos dos Estados e do Distrito Federal; Dos impostos dos Municípios. Das finanças públicas; Normas gerais; Dos orçamentos. Da ordem econômica e financeira; Dos princípios gerais da atividade econômica; Exploração de atividade econômica pelo Estado. Da ordem social; Da seguridade social. Da ciência e tecnologia. Do meio ambiente. Ato das Disposições Constitucionais Transitórias. Lei de Responsabilidade Fiscal. DIREITO CIVIL: Conceito. Negócio jurídico: espécies, manifestação da vontade, vícios da vontade, defeitos e invalidade. Teoria da imprevisão. Ato jurídico: fato e ato jurídico; modalidades e formas do ato jurídico. Efeitos do ato jurídico: nulidade, atos ilícitos, abuso de direito e fraude à lei. Prescrição: conceito, prazo, suspensão, interrupção e decadência. Obrigações: conceito; obrigação de dar, de fazer e não fazer; obrigações alternativas, divisíveis, indivisíveis, solidárias; cláusula penal. Extinção das obrigações: pagamento - objeto e prova, lugar e tempo de pagamento; mora; compensação, novação,

transação; direito de retenção. Responsabilidade Civil. Direitos reais. Posse da propriedade. Superfície. Contratos em geral: disposições gerais; espécies; empréstimo; comodato; mútuo; prestação de serviço; empreitada; mandato; fiança; extinção. 14 Assunção de dívida. 15 Responsabilidade civil. 16 Regime de bens entre cônjuges. Garantias reais: hipoteca, penhor comum, penhor agrícola, penhor pecuniário, alienação fiduciária em garantia. DIREITO EMPRESARIAL: Lei n.° 11.101/2005 - Disposições preliminares; Disposições comuns à recuperação judicial e à falência; Da recuperação judicial; Da convolação da recuperação judicial em falência; Da falência; Da recuperação extrajudicial; Disposições penais; Disposições finais e transitórias. DIREITO PROCESSUAL CIVIL: Jurisdição e competência: formas e limites da jurisdição civil; modificações da competência; Ação: conceito; ação e pretensão; condições da ação, classificação. Competência: conceito, competência territorial, objetiva e funcional; modificação e conflito; conexão e continência. Processo: processo e procedimento; formação, extinção e suspensão do processo; pressupostos processuais. Prazos: conceito; classificação; princípios; contagem; preclusão; prescrição. Sujeitos da relação processual: partes, litisconsórcio e capacidade de ser parte e de estar em juízo. Pedido: petição inicial - requisitos e vícios; pedidos determinado, genérico e alternativo; cumulação de pedidos; interpretação e alteração do pedido. Resposta do réu: contestação, exceção e objeção; carência de ação; litispendência, conexão e continência de causa; exceções processuais: incompetência, reconvenção; revelia; ação civil pública. Execução: regras gerais; provisória e definitiva; embargos do devedor. Sentença e coisa julgada: requisitos da sentença; julgamento extra, ultra e citra petitum; conceitos e limites da coisa julgada; preclusão, coisa julgada e eficácia preclusiva. Ação rescisória. Nulidades. Recurso em geral: conceito, pressupostos, efeitos. Processo e ação cautelares: procedimento cautelar comum e procedimentos cautelares específicos. Juizados especiais cíveis (Lei n.º 9.099/95 e Lei n.º 10.259/2001); procedimentos. Ação civil pública, ação popular e mandado de segurança coletivo. Mandado de segurança. Ação Monitória. DIREITO ADMINISTRATIVO: Administração Pública. Atos Administrativos. Licitação. Contratos Administrativos. Serviços públicos e Administração Indireta/Entidades Paraestatais. Domínio Público (Bens públicos). Responsabilidade Civil da Administração. Intervenção do Estado na propriedade e no domínio econômico. Controle da Administração Pública. Improbidade Administrativa. Processo Administrativo e Sindicância. Tomada de Contas Especial. Cessão e requisição de servidores. DIREITO DO TRABALHO E DIREITO PROCESSUAL DO TRABALHO: Sujeitos da relação de emprego. Trabalhador autônomo, avulso, eventual e temporário. Empregados domésticos. Trabalhador Rural. O empregador. Empresa, estabelecimento. Solidariedade de empresas. Sucessão de empregadores. O Contrato de Trabalho. Elementos essenciais. Vícios e defeitos. Nulidade e anulabilidades. Espécies do contrato de trabalho. Remuneração. Formas de remuneração. Duração do Trabalho: jornada, repouso, férias. Alteração do contrato de trabalho. Suspensão e interrupção do contrato de trabalho. Término do contrato de trabalho. Rescisão com ou sem justa causa. Aviso prévio. Fundo de Garantia do Tempo de Serviço. Procedimentos nos Dissídios individuais: reclamação, audiência, sentença. Procedimentos nos dissídios coletivos. Sentença individual. Sentença coletiva. Recursos no processo do Trabalho. Súmulas (enunciados pertinentes). DIREITO PREVIDENCIÁRIO: Seguridade Social e Plano de Custeio: conceituação e princípios constitucionais. Da saúde. Da Previdência Social. Da Assistência Social. Da Organização da Seguridade Social. Do Financiamento da Seguridade Social. Dos contribuintes. Da contribuição da União. Da contribuição do segurado. Da contribuição da empresa. Da contribuição do empregador doméstico. Da contribuição do produtor rural e do pescador. Do salário de contribuição. Da arrecadação e recolhimento das contribuições. Da prova da inexistência de débito. Disposições gerais. Planos de benefícios da Previdência Social. Da finalidade e dos princípios básicos da previdência social. Do plano de benefícios da Previdência Social. Do regime geral de Previdência Social. Dos beneficiários. Das prestações em geral. COFINS, PIS/PASEP, CSLL. Previdência privada. Propriedade Intelectual: Patentes: Lei 9.279/96; Proteção de Cultivares: Lei de Proteção de Cultivares nº 9.456/97 de 25/04/97; Lei de Programa de Computador nº 9.609/98, Decreto nº 2.556 de 20/04/1998; Direito Autoral: Lei 9.610 de 19/02/98; Inovação Tecnológica: Lei nº 10.973 de 02/12/2004 e Decreto nº 5.563 de 11/10/2005. DIREITO PENAL: Crimes contra a fé pública; crimes contra a Administração. CONHECIMENTOS SOBRE: LOAS, ECA, PNAS, PNI, Política Nacional de Integração da Pessoa com Deficiência, NOB, SUAS, Leis, decretos e portarias do MDS, fundamentos éticos, legais, teóricos e metodológicos do trabalho social com e para famílias, seus membros e indivíduos, e trabalho com grupos e redes sociais. Ética profissional. Noções básicas de Administração Pública Municipal de acordo com o que dispõe a Lei Orgânica do Município.

#### **ASSISTENTE SOCIAL**

O Serviço Social na América Latina. A formação profissional do Assistente Social na sociedade brasileira. Reflexões e atitudes que possibilitam uma prática profissional mais dinâmica. Leis integracionistas e inclusivas. O Serviço Social com o compromisso da implementação dos princípios previstos em lei. Política de Seguridade Social. Construção do sistema descentralizado e participativo de Assistência Social. Prática Profissional X Prática Social X Prática Institucional. Sitema Único de Assistência Social - SUAS. Ética profissional. Noções básicas de Administração Pública Municipal de acordo com o que dispõe a Lei Orgânica do Município.

#### **PSICÓLOGO**

Teoria de Personalidade: -Psicanálise –Freud, Melaine Klein, Erickson; - Reich; - Jung; - Adler; - Sullivan; - Horney; - Fromm; - Rogers; - Teoria Cognitiva de Kelly; - Topologia de Lewin; - A abordagem S = R. Teorias e Técnicas Psicoterápicas. Entrevista Psicológica. Processos de Mudanças em Psicoterapia. Diferenças Individuais e de Classes. Cultura e Personalidade: "Status", papel e o indivíduo. Fatores Sociais na Anormalidade. Interação Social. A Psicologia Social no Brasil. Aconselhamento Psicológico. Desenvolvimento X Aprendizagem. Abordagem Psicológica da Educação. Ética profissional. Noções básicas de administração pública municipal de acordo com o que dispõe a Lei Orgânica do Município. Noções básicas de Administração Pública Municipal de acordo com o que dispõe a Lei Orgânica do Município.

## **MONITOR**

DESPORTOS: Regras oficiais e organização de competições; aprendizagem dos esportes escolares. JUDÔ: regras básicas; modalidades de competição; processo de ensino-aprendizagem dos fundamentos na escola; CARATÊ: regras básicas; modalidades de competição; processo de ensino-aprendizagem dos fundamentos na escola. DANÇA: fundamentos da dança; estilos de dança e suas principais características; aspectos sociais e culturais que envolvem a dança; função e objetivos da dança; Dança Criativa e seus fundamentos. CAPOEIRA: histórico; questões culturais e sociais; instrumentos musicais utilizados; fundamentos da capoeira. FOLCLORE: significados; brincadeiras folclóricas, danças folclóricas; crendices, culinária, mitos por região. Coordenação motora fina e coordenação motora grossa (ampla). ATLETISMO: regras básicas; provas masculinas e femininas; processo de ensino-aprendizagem dos fundamentos na escola. Avaliação em educação física escolar; plano de ensino e plano de aula; currículos oficiais e nãooficiais; currículo em educação física; educação física e cultura. Metodologia dos grandes jogos. História da Educação Física. PCN (Ensino Fundamental/Ensino Médio) e RCN (Educação Infantil). Educação Física Especial: as diferentes deficiências e formas de trabalho nas escolas. Aprendizagem motora. Educação Física escolar para grupos especiais (gestantes, idosos, hipertensos, diabéticos, etc.). Anatomia básica: ossos, músculos e articulações; planos e eixos de movimentos; funções musculares e suas ações. Ética profissional. Noções básicas de Administração Pública Municipal de acordo com o que dispõe a Lei Orgânica do Município.

# **Nível Médio**

# **MONITOR DE INCLUSÃO PRODUTIVA**

Técnicas de Desenvolvimento de atividades de artesanato com fios: bordado, tricô e crochê. Customização de roupas. Tecidos: tipos, costuras e pintura. Noções de estética e de reconhecimento de trabalhos artísticos. Noções de desenho, modelagem, pintura, bordados, trançados, madeira, bem como outras habilidades manuais. Conceito de arte e manifestações artísticas. Reciclagem: formas de aproveitamento e tipo de materiais recicláveis. Lei Federal nº 10.216, de 6 de abril de 2001. Ética profissional. Noções básicas de Administração Pública Municipal de acordo com o que dispõe a Lei Orgânica do Município.

#### **INSTRUTOR – PROJOVEM e MONITOR TELECENTRO**

Teoria e Prática da Educação**:** função social e política da escola: gestão e autonomia na organização do trabalho escolar; a educação básica no Brasil: acesso; permanência; inclusão e fracasso escolar; a organização da educação básica: LDB Lei Federal nº 9394/96 e suas alterações posteriores; princípios e fins da educação nacional; Conhecimentos da Prática de Ensino: processos e conteúdos do ensino e da aprendizagem; a organização do tempo e do espaço e a avaliação escolar; projetos de trabalho e a interdisciplinaridade; currículo e cultura; tendências pedagógicas na prática escolar. Ética profissional. Noções básicas de administração pública municipal de acordo com o que dispõe a Lei Orgânica do Município.

#### **Nível Fundamental Completo**

# **INSTRUTOR DE ARTESANATO: BORDADO, CROCHÊ E RECICLAGEM;**

Técnicas de Desenvolvimento de atividades de artesanato com fios: bordado, tricô e crochê. Bordado à mão: ponto atrás, ponto cheio, ponto de cruz, Tipos de tecido utilizados para bordados à mão. Crochê: tipos de agulha e de linha utilizados. Materiais Recicláveis e sua utilização artesanal. Ética profissional. Noções básicas de Administração Pública Municipal de acordo com o que dispõe a Lei Orgânica do Município.

CAPOEIRA: histórico; questões culturais e sociais; instrumentos musicais utilizados; fundamentos da capoeira. FOLCLORE: significados; brincadeiras folclóricas, danças folclóricas; crendices, culinária, mitos por região. Coordenação motora fina e coordenação motora grossa (ampla). Noções básicas de Administração Pública Municipal de acordo com o que dispõe a Lei Orgânica do Município.

### **INSTRUTOR DE CARATÊ**

CARATÊ: regras básicas; modalidades de competição; processo de ensino-aprendizagem dos fundamentos na escola. DANÇA: fundamentos da dança; estilos de dança e suas principais características; aspectos sociais e culturais que envolvem a dança; função e objetivos da dança; Dança Criativa e seus fundamentos. Ética profissional. Noções básicas de administração pública municipal de acordo com o que dispõe a Lei Orgânica do Município.

#### **INSTRUTOR DE COSTURA**

Customização de roupas. Tecidos: tipos, costuras Tipos de tecidos; enfesto, encaixe, risco e corte de moldes; tecnologia de costura; prática profissional nas máquinas reta, overloque e bainha, noções de qualidade. Noções básicas de Administração Pública Municipal de acordo com o que dispõe a Lei Orgânica do Município.

### **INSTRUTOR DE INFORMÁTICA**

Sistemas Operacionais: conceitos básicos; filosofia de funcionamento; configuração de ambiente; manipulação de arquivos; Sistema Linux; Windows; Editor de textos Microsoft WORD: manipulação de arquivos (abrir, salvar, visualizar impressão, etc); digitação de textos; formatação de textos (fonte, parágrafos, bordas, marcadores, números de páginas, notas de rodapé, quebras de página, colunas, figuras, etc.); comandos de edição (localizar, substituir, etc.); ferramentas de ortografia, gramática e autocorreção. Planilha Eletrônica Microsoft Excel: manipulação de arquivos (abrir, salvar, visualizar impressão, etc); digitação de dados; utilização de fórmulas e funções; formatação de dados (células, linhas, colunas, planilha, fonte, parágrafos, bordas, classificação, filtros, etc.); comandos de edição (localizar, substituir, etc.); verificação de ortografia; criação de gráficos; Importação de dados externos. BR Office; Editor de Imagens Corel Draw: manipulação de arquivos (abrir, salvar, visualizar impressão, etc); criação e importação de imagens; manipulação de atributos de arquivos de imagens. Ética profissional. Noções básicas de administração pública municipal de acordo com o que dispõe a Lei Orgânica do Município.

#### **INSTRUTOR DE MARCENARIA**

Metrologia básica para indústria moveleira. Interpretação de desenho técnico básico. Matéria prima para indústria moveleira. Operação de máquinas, equipamentos e ferramentas utilizadas na marcenaria. Prática da ocupação: atividades de confecção de móveis. Ética profissional. Noções básicas de Administração Pública Municipal de acordo com o que dispõe a Lei Orgânica do Município.

#### **INSTRUTOR DE MÚSICA**

Teoria Musical: Regras básicas de grafia musical; leitura e escrita nas claves de sol e fá; Fórmulas de compasso simples e compasso composto: divisão e subdivisão das unidades de tempo em 4 ou 6 partes. Quiálteras de 3 e 2 nos compassos simples e compostos respectivamente. Armadura de clave: tonalidades maiores, menores, homônimos, relativas e enarmônicas. Formação dos modos maior e menor (formas natural, harmônica e melódica) e seus respectivos graus tonais e modais. Intervalos harmônicos e melódicos, simples e compostos. Estrutura dos acordes de 3 sons (maior, menor, aumentado e diminuto) e suas inversões. Ética Profissional. Noções básicas de administração pública municipal de acordo com o que dispõe a Lei Orgânica do Município. Noções básicas de Administração Pública Municipal de acordo com o que dispõe a Lei Orgânica do Município.

### **INSTRUTOR DE PINTURA**

Noções de estética e de reconhecimento de trabalhos artísticos. Noções de desenho, modelagem, pintura, bem como outras habilidades manuais. Conceito de arte e manifestações artísticas. Reciclagem: formas de aproveitamento e tipo de materiais recicláveis. Ética profissional. Noções básicas de Administração Pública Municipal de acordo com o que dispõe a Lei Orgânica do Município.

### **Nível Fundamental Incompleto**

#### **AUXILIAR DE SERVIÇOS GERAIS**

Noções de higiene e limpeza. Destinação do lixo. Equipamentos para a segurança e higiene. Normas de segurança. Ética profissional. Noções básicas de administração pública municipal de acordo com o que dispõe a Lei Orgânica do Município.

#### **COZINHEIRO**

Os alimentos; Noções de higiene; Proteção dos alimentos; Cuidados pessoais no trabalho; Segurança no trabalho; Da merenda escolar; Preparação dos alimentos; O gás de cozinha; Utilização e manuseio dos eletrodomésticos; Segredos da cozinha; Elaboração dos pratos; Tipos de serviços dos alimentos elaborados; Estocagem dos alimentos; Controle de estoque; Reaproveitamento de alimentos; Conservação e validade dos alimentos; Noções de nutrição. Conhecimentos básicos inerentes as atividades da função. Ética profissional. Noções básicas de Administração Pública Municipal de acordo com o que dispõe a Lei Orgânica do Município.

### **TRABALHADOR POLIVALENTE – SANTA CLARA e TRABALHADOR POLIVALENTE – PORCIÚNCULA**

Adubação, herbicidas e fungicidas. Produção de sementes e mudas. Conservação do solo. Variedades de frutas e mudas. Fertilizantes minerais e orgânicos. Podas. Sistemas de irrigação. Transplantes de mudas. Formas de plantio. Noções básicas acerca da profissão e atribuições inerentes à função. Ética profissional. Noções básicas de administração pública de acordo com o que dispõe a Lei Orgânica do Município.

### **ANEXO II - MODELO DE ATESTADO MÉDICO PARA DEFICIENTES**

Atesto para os devidos de direito que o Sr. (a) \_\_\_\_\_\_\_\_\_\_\_\_\_\_\_\_\_\_\_\_\_\_\_\_\_\_\_\_\_\_ é portador da deficiência \_\_\_\_\_\_\_\_\_\_\_\_\_ código internacional da doença (CID - 10) doences (CID - 10) aciente com as atribuições da função de estivo de conforme Edital do certame. disponibilizado no Processo Seletivo\_\_\_\_\_\_\_\_\_\_\_\_\_\_\_\_\_\_\_\_\_\_\_ conforme Edital do certame.

#### Data:

Nome, assinatura e número do CRM do médico especialista na área de deficiência/doença do candidato e carimbo, caso contrário, o atestado não terá validade.

### **ADVOGADO – CREAS**

Receber o usuário por demanda espontânea ou por encaminhamento da rede. Realizar atendimento à indivíduos e famílias com vínculos sociais e/ou familiares ameaçados ou violados em todo município. Desenvolver ações de acolhida, entrevista, orientações, encaminhamentos à rede, visitas domiciliares e/ ou institucionais sempre que necessário. Realizar busca ativa, sempre que necessário. Acompanhar os casos atendidos e os encaminhamentos à Rede. Desenvolver campanhas, mobilização popular. Organizar, elaborar e dar palestras. Formar grupos e desenvolver trabalhos em grupos com usuários e famílias em acompanhamento no CREAS. Participar de reuniões com a coordenação. Participar de reuniões com a equipe para avaliação dos casos atendidos e traçar novas medidas ou procedimentos. Ter conhecimento para esclarecer aos usuários quanto aos programas, projetos, serviços e benefícios no âmbito do SUAS. Construir Pano de Ação Promocional, individual e/ou familiar de atendimento com os usuários. Apoiar e esclarecer os direitos do cidadão, bem como a responsabilização do agressor, encaminhando cada caso aos órgãos competentes. Prestar assessoria jurídica às demandas do CREAS.

#### **ASSISTENTE SOCIAL**

Receber o usuário por demanda espontânea ou por encaminhamento da rede; Realizar atendimento à indivíduos e famílias com vínculos sociais e/ou familiares fragilizados, na área de abrangência do CRAS; Desenvolver ações de acolhida, entrevistas, orientações, encaminhamentos à rede, visitas domiciliares e/ou institucionais sempre que necessário; Acompanhar os casos atendidos e os encaminhamentos à Rede; Cadastrar e recadastrar famílias da área de abrangência do CRAS no CadÚnico, com as orientações necessárias. Desenvolver campanhas, mobilização popular. Realizar busca ativa, sempre que necessário. Organizar, elaborar e dar palestras. Formar grupos e desenvolver trabalhos em grupos com usuários e famílias em acompanhamento sistemático no CRAS. Participar de reuniões com a coordenação. Participar de reuniões com a equipe para avaliação dos casos atendidos e traçar novas medidas ou procedimentos. Acompanhar, monitorar e avaliar os serviços socioassistenciais desenvolvidos. Ter conhecimento para esclarecer aos usuários quanto aos Programas, Projetos, Serviços e Benefícios no âmbito do SUAS. Construir Pano de Ação Promocional, individual e/ou familiar de atendimento com os usuários.

#### **PSICÓLOGO – CRAS PURILÂNDIA e PSICÓLOGO – CRAS SANTA CLARA**

Receber o usuário por demanda espontânea ou por encaminhamento da rede. Realizar atendimento à indivíduos e famílias com vínculos sociais e/ou familiares fragilizados, na área de abrangência do CRAS. Desenvolver ações de acolhida, entrevistas, orientações, encaminhamento à rede, visitas domiciliares e/ou institucionais sempre que necessário. Realizar busca ativa, sempre que necessário. Acompanhar os casos atendidos e os encaminhamentos à Rede. Cadastrar e recadastrar famílias da área de abrangência do CRAS no CAd Único, com as orientações necessárias. Desenvolver campanhas, mobilização popular. Organizar, elaborar e dar palestras. Formar grupos e desenvolver trabalhos em grupos com usuários e famílias em acompanhamento sistemático no CRAS. Participar de reuniões com a coordenação. Participar de reuniões com a equipe para avaliação dos casos atendidos e traçar novas medidas ou procedimentos. Acompanhar, monitorar e avaliar os serviços socioassistenciais desenvolvidos. Ter conhecimento para esclarecer aos usuários quanto aos programas, projetos, serviços e benefícios no âmbito do SUAS. Construir Pano de Ação Promocional, individual e/ou familiar de atendimento com os usuários.

#### **MONITOR**

Desenvolver atividades lúdicas, permitindo a interação do indivíduo por meio de práticas esportivas e brincadeiras diversas, incentivando o respeito às regras e ao diálogo como fonte de resolução de conflitos.

#### **MONITOR DE INCLUSÃO PRODUTIVA**

Coordenação de oficinas com objetivo gerar renda. Oficina de pintura: Aprender técnicas novas como pintura em madeira visando sempre o que o mercado está pedindo, e como vender. Oficina de costura: Aprender como trabalhar em máquinas industriais, overlok, reta, colaret. Um curso visando à demanda do mercado. Fazendo a conexão com as confecções locais. Oficina de crochê: Aprender pontos básicos em materiais reciclados, como plásticos e retalho de malhas, leituras de receitas e técnicas novas em teares. Trabalhando o canal de vendas. Oficina de marcenaria: Trabalho em objetos de MDF, reforma e fabricação de móveis. Fábrica de Banana Passa: Um trabalho com empreendedorismo Rural. Controle de caixa, canal de vendas, custo, formação de preço e apoio a toda infra-estrutura. Oficina de bordado: Aprender 25 tipos de pontos e qual melhor maneira de utilizá-los. Visando sempre o mercado.

#### **INSTRUTOR – PROJOVEM e MONITOR - TELECENTRO**

Desenvolver com os jovens conteúdos e atividades Socioeducativas de acordo com as diretrizes estabelecidas pelo programa, acompanhar a frequência dos jovens, participar das demais atividades inerentes ao programa. Realizar planejamento das atividades, mediar processos grupais, avaliar desempenho dos jovens, acompanhar o desenvolvimento das oficinas e das atividades, participar de reunião com as famílias.

#### **INSTRUTOR DE ARTESANATO: BORDADO, CROCHÊ E RECICLAGEM**

Atrás, Haste, Avalinhavo, Pesponto, Reta, Cheio, Chato, Matriz, Folha, Pétalas, Sombra, Pé de galinha, Cruz, Caseado, Aresta, Laçada, Corrente, Margarida, Mosca, Espiga, Rococó, Nó francês, Laçada e Estrela.

#### **INSTRUTOR DE CAPOEIRA**

Iniciar as crianças na arte de jogar a capoeira desenvolvendo, além das técnicas da luta marcial brasileira a musicalidade e o ritmo.

#### **INSTRUTOR DE CARATÊ**

Iniciar as crianças na arte de praticar o caratê, para treinamento da mente, cuidado da saúde e defesa pessoal.

### **INSTRUTOR DE COSTURA**

Overlok: fechamento de peças e luvas para bebê. Colaret: Bainhas e viés. Reta: Bainha – dupla normal e inglesa. Bolso - arredondados, quadrados, com bicos ,faca e bolso inglês. Costura – reta simples e complexa. Colarinho.

#### **INSTRUTOR DE INFORMÁTICA**

Dar condições as crianças de utilizarem o computador como instrumento de pesquisa, comunicação em redes sociais, digitação de textos, acesso a internet.

### **INSTRUTOR DE MARCENARIA**

Reciclagem de móveis, fabricação de móveis, trabalho de objetos em MDF para pintura e restauração.

#### **INSTRUTOR DE MÚSICA**

Desenvolver o gosto e o talento musical, por meio da utilização de instrumentos musicais e a diversidade de ritmos.

#### **INSTRUTOR DE PINTURA**

Pintura Bauer – Técnica alemã. Pintura em cerâmica. Pintura em PVC. Pintura em vidro. Pintura em madeira. Pátina em madeira. Reciclagem de objetos com pintura.

### **AUXILIAR DE SERVIÇOS GERAIS**

Executar trabalhos de limpeza e conservação em geral, bem como serviços de entrega, recebimento, confecção e atendimento, utilizando os materiais e instrumentos adequados, e rotinas previamente definidas. Executar trabalhos de limpeza e conservação em geral nas dependências internas e externas da Unidade, bem como serviços de entrega, recebimento, confecção e atendimento, utilizando os materiais e instrumentos adequados e rotinas previamente definidas. Efetuar a limpeza e conservação de utensílios, móveis e equipamentos em geral, para mantê-los em condições de uso. Executar atividades de copa; Auxiliar na remoção de móveis e equipamentos; Separar os materiais recicláveis para descarte (vidraria, papéis, resíduos laboratoriais); Atender ao telefone, anotar e transmitir informações e recados, bem como receber, separar e entregar correspondências, papéis, jornais e outros materiais; Reabastecer os banheiros com papel higiênico, toalhas e sabonetes; Controlar o estoque e sugerir compras de materiais pertinentes de sua área de atuação; Executar outras atividades de apoio operacional ou correlata; Desenvolver suas atividades utilizando normas e procedimentos

de biossegurança e/ou segurança do trabalho; Zelar pela guarda, conservação, manutenção e limpeza dos equipamentos, instrumentos e materiais utilizados, bem como do local de trabalho; Executar o tratamento e descarte dos resíduos de materiais provenientes do seu local de trabalho; Executar outras tarefas correlatas, conforme necessidade ou a critério de seu superior.

### **COZINHEIRO**

Executar atividades relacionadas à preparação de alimentos; efetuar o controle dos gêneros alimentícios necessários ao preparo de merenda, observando a sua qualidade e validade, registrando, em formulário próprio, a quantidade de gêneros alimentícios para o consumo diário; selecionar os ingredientes necessários ao preparo das refeições, separando-os e medindo-os de acordo com o cardápio do dia; distribuir as refeições preparadas, entregando-as conforme rotina determinada; registrar o número de refeições distribuídas, anotando-as em impressos próprios, para possibilitar os cálculos estatísticos; utilizar balança apropriada para a pesagem dos gêneros alimentícios; avaliar a aceitação dos alimentos anotando em formulários próprios; manter o estoque em níveis compatíveis com as necessidades; manter com ordem, higiene e segurança o ambiente de trabalho, observando as normas e instruções para prevenir acidentes; efetuar o controle do material permanente existente no setor para evitar extravios; receber ou recolher louça e talheres após as refeições, colocando-os no setor de lavagem, para a limpeza dos mesmos; elaborar relatórios quando solicitado.

## **TRABALHADOR POLIVALENTE – SANTA CLARA e TRABALHADOR POLIVALENTE – PORCIÚNCULA**

Executa tarefas de preparo do solo, como derrubada, empregando máquinas, ferramentas, utensílios e processos adequados para fornecer condições à semeadura e ao cultivo; semeia e planta espécies, tais como cereais, frutas, hortaliças e outras, utilizando implementos próprios de semeadura e/ou transplantando mudas, para possibilitar a germinação e o desenvolvimento dessas espécies; procede aos tratos culturais e fitossanitários, como o controle de pragas e doenças, irrigações, capina e enxertos, valendo-se de equipamentos e processos manuais e/ou mecanizados, para favorecer o desenvolvimento das espécies cultivadas; colhe folhas, frutos, flores ou produtos similares, observando a época de maturação e empregando processos e implementos manuais e/ou mecânicos, para possibilitar o aproveitamento dos referidos produtos; efetua o beneficiamento primário dos produtos colhidos, como secagem natural ou artificial de folhas e grãos, trilhagem, lavagem, classificação e outras operações correlatas, utilizando instalações e implementos apropriados a cada tipo de cultura, para dar aos produtos condições de comercialização, industrialização ou consumo; embala e/ou armazena os produtos, acondicionando-os em sacos, tonéis ou outros recipientes, para facilitar o seu transporte e comercialização; conserva as instalações, máquinas, implementos e ferramentas de trabalho e outros materiais da propriedade agrícola, providenciando a limpeza e reparos, para mantê-los em boas condições de uso. Pode operar instalações ou equipamentos para transformação dos produtos, - enxertia de mudas, fabricação de manilhas e capina. Conduz o gado aos pastos e retiros, movimentando-o e evitando que se disperse para prover alimentação e condições de segurança; marca o rebanho, utilizando ferro de marcar, para facilitar a identificação das cabeças; domestica e adestra o gado, particularmente os bois, cavalos e muares, acostumando-os ao cabresto, carga e sela, para utilizá-los nos serviços de tração, montaria e outros; presta assistência especial às fêmeas em período fértil e na parição, destacando-as do rebanho, providenciando a cobertura das mesmas e cuidando de seu estado, para assegurar a saúde desses animais e das crias; prepara e fornece rações e forragens, misturando os ingredientes e adicionando-lhes substâncias protéicas, segundo as especificações, para proporcionar alimentação sadia ao gado; ordenha as fêmeas em período de lactação, empregando processos manuais ou mecanizados, para possibilitar o aproveitamento do leite; acondiciona o leite, utilizando latões apropriados, para facilitar o transporte do produto; participa dos trabalhos de vacinação e medicação do rebanho e de práticas conexas, seguindo as instruções recebidas, para assegurar o bom estado sanitário dos animais; conserva as instalações, máquinas, cercas, ferramentas e outros materiais do estabelecimento, procedendo à limpeza e ao conserto dos mesmos, para mantê-los em condições de uso; executa outras tarefas próprias de criação, como tosquia, inseminação, castração e coleta de ovos, valendo-se dos métodos e instrumentos adequados, para possibilitar o melhor aproveitamento dos produtos de origem animal e melhorar o rebanho. Pode plantar cultivar e colher forragens para alimento do gado.

### **Porciúncula (RJ), 17 de junho de 2011.**

**Antonio Jogaib Prefeito Municipal**